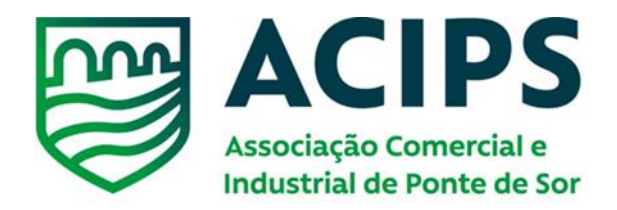

#### **- CIRCULAR –**

**30-2023**

Data: 12/09/2023

**Assunto: Cheque-Formação + Digital - Candidaturas.**

Exmos. Senhores,

Encontra-se aberto o concurso para a apresentação de candidaturas de ativos empregados (trabalhadores por conta de outrem, trabalhadores independentes com rendimentos empresariais ou profissionais, empresários em nome individual e sócios de sociedades unipessoais por quotas), no âmbito da Medida "Cheque-Formação + Digital", integrada no Programa "Emprego + Digital 2025".

O apoio máximo a atribuir por destinatário e por ano, independentemente do número de candidaturas e da carga horária total de cada uma das acções de formação profissional visada nas mesmas, é de 750 €.

Serão aprovadas candidaturas até ao limite anual da dotação orçamental.

O Programa EMPREGO + DIGITAL 2025 é financiado pelo PRR, no âmbito do INVESTIMENTO TD-C16-I01 – EMPRESAS 4.0: CAPACITAÇÃO DIGITAL DAS EMPRESAS Medida 02 – "Emprego + Digital 2025.

Com os melhores cumprimentos,

#### **Anexos:**

- Aviso de Abertura
- Manual de Apoio à Submissão de Candidaturas
- Perguntas Frequentes
- Tutorial para apresentação de candidaturas: <https://youtu.be/HssS3SoMQVQ?si=9tbzsCaMrZjmr6mx>

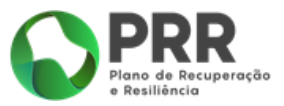

### **PLANO DE RECUPERAÇÃO E RESILIÊNCIA**

### **EMPREGO + DIGITAL 2025**

**AVISO N.º 05/C16-i01/2023**

**Concurso para a apresentação de candidaturas de ativos empregados (trabalhadores por conta de outrem, trabalhadores independentes com rendimentos empresariais ou profissionais, empresários em nome individual e sócios de sociedades unipessoais por quotas) no âmbito da Medida "Cheque-Formação + Digital" integrada no Programa "Emprego + Digital 2025" - Portaria n.º 246/2022.**

**Instituto do Emprego e Formação Profissional, I.P.**

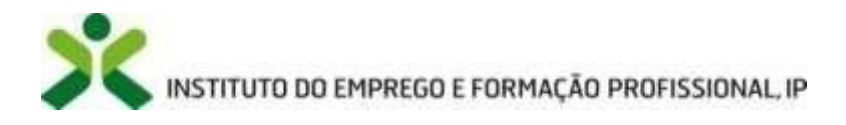

**Agência para a Competitividade e Inovação, I.P.**

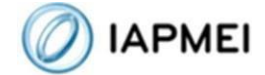

**Estrutura de Missão Portugal Digital**

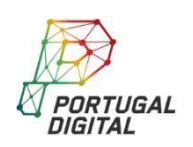

08-09-2023

Página **1** de **14**

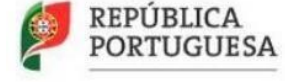

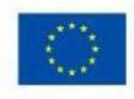

**Financiado pela União Europeia** NextGenerationEU

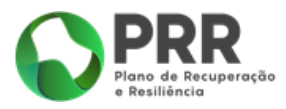

#### Índice

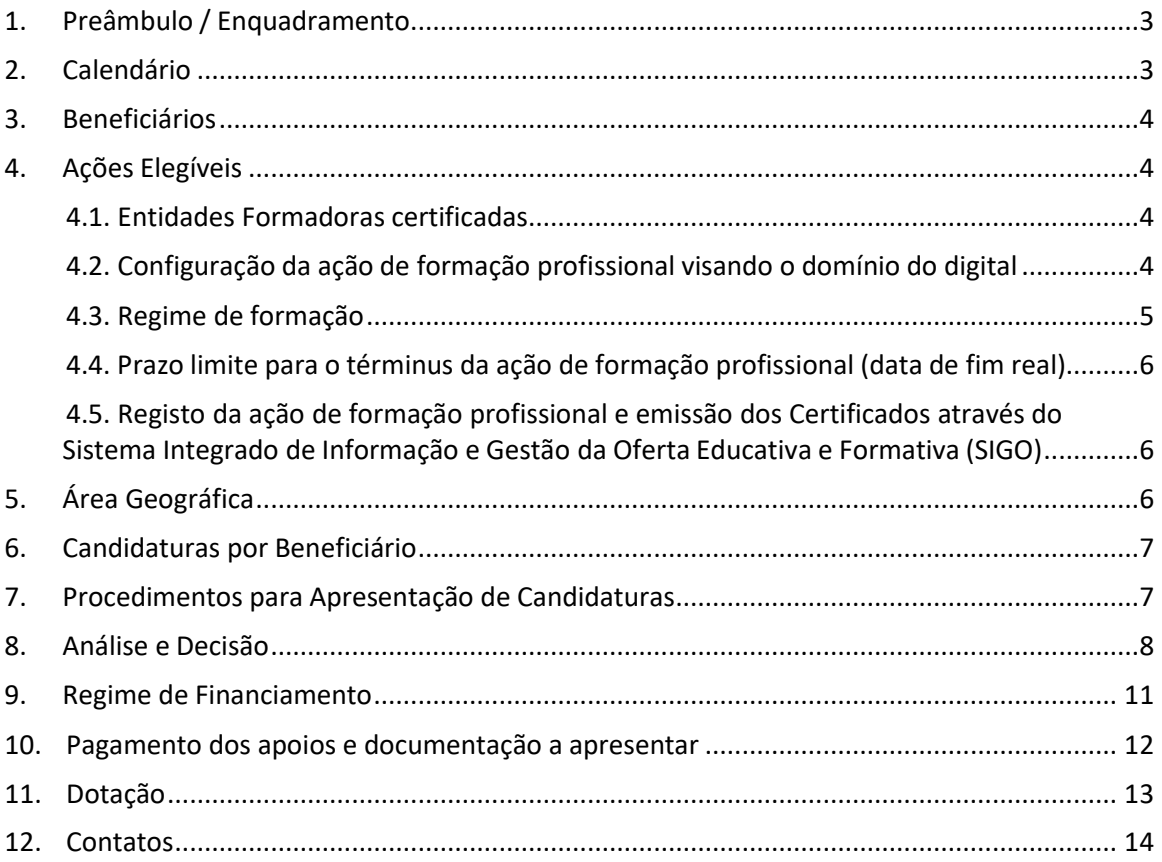

Página 2 de 14

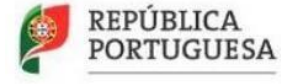

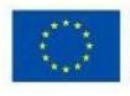

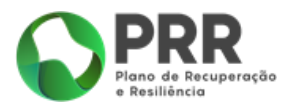

# <span id="page-4-0"></span>**1. Preâmbulo / Enquadramento**

Nostermos do previsto no n.º 2 do artigo 23.º da Portaria n.º 246/2022, de 27 de setembro, segundo o qual cabe ao IEFP, I.P. promover a abertura do concurso mediante a publicação de aviso, definir os respetivos procedimentos de candidatura, bem como proceder à sua instrução, análise e decisão, de acordo com os critérios a estabelecidos no [Regulamento Específico](https://www.iefp.pt/documents/10181/12145885/RegulamentoEspecifico.pdf) da Medida "Cheque-Formação + Digital", previsto no artigo 37.º da referida portaria, informa-se que se iniciará o período de apresentação de candidaturas na data de publicação do Aviso.

A Medida "Cheque-Formação + Digital" visa apoiar e incentivar o desenvolvimento de competências e qualificações no domínio digital dos trabalhadores, independentemente do seu nível de proficiência digital.

Através deste incremento de competências e qualificações no domínio do digital, esta Medida pretende promover a manutenção do emprego, a progressão no mercado de trabalho, o reforço da qualificação e da empregabilidade, preparando os trabalhadores para as alterações que a transição digital tem vindo e virá a provocar a todos os setores de atividade.

Qualquer trabalhador, independentemente da natureza do seu vínculo com a situação em que esteja no mercado de trabalho (trabalhador por conta de outrem, trabalhador independente com rendimentos empresariais ou profissionais, empresário em nome individual ou sócio de sociedades unipessoais por quotas), pode recorrer a esta Medida para se dotar e apetrechar de ferramentas e novas competências, de forma a enfrentar uma possível perda de emprego resultante da obsolescência de competências, ou para fazer face a um novo emprego e/ou emprego com necessidades de novas competências profissionais, num contexto cada vez mais global, competitivo e em constante transformação. Nesta medida não estão abrangidos os Trabalhadores da Administração Pública, dado que para os mesmos existe a resposta do PRR na Medida AP Digital 4.0 inserida no investimento 07 – Capacitação da Administração Pública.

Para mais informações sobre a Medida "Cheque-Formação + Digital" pode consultar o seu [Regulamento](https://www.iefp.pt/documents/10181/12145885/RegulamentoEspecifico.pdf) Específico no Portal do IEFP, I.P.

# <span id="page-4-1"></span>**2. Calendário**

A Medida "Cheque-Formação + Digital" tem um regime de candidatura aberta, sendo aprovadas candidaturas até ao limite da dotação anual disponibilizada para a Medida. Tendo em conta a vigência do Programa "Emprego + Digital 2025", as ações de formação profissional apoiadas nesta Medida têm de estar concluídas até 30 de setembro de 2025.

A apresentação de candidaturas é realizada através de formulário eletrónico, **disponível na data de publicação do Aviso**, através do portal [Iefponline.](https://iefponline.iefp.pt/IEFP/) Aconselham-se os beneficiários a acautelar a preparação da candidatura com a devida antecedência, desde logo através do respetivo registo no referido portal, de forma a garantir uma cabal e atempada submissão das candidaturas.

Página **3** de **14**

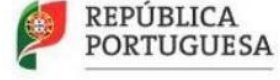

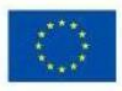

**Financiado pela União Europeia** NextGenerationEU

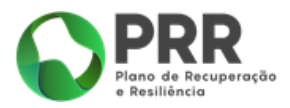

# <span id="page-5-0"></span>**3. Beneficiários**

De acordo com o previsto no n.º 1 do artigo 23.º da Portaria n.º 246/2022, de 27 de setembro, podem candidatar-se a este Aviso os seguintes destinatários, independentemente do seu nível de proficiência digital:

- Trabalhadores de uma empresa/entidade empregadora (trabalhadores por conta de outrem);
- Trabalhadores Independentes com rendimentos empresariais ou profissionais;
- Empresários em Nome Individual;
- Sócios de Sociedades Unipessoais.

Os destinatários devem ser detentores de residência legal em Portugal, incluindo trabalhadores que apresentem Certificado de Manifestação de Interesse e que se encontram a aguardar pela autorização de residência (mediante apresentação de Contrato de Trabalho).

# <span id="page-5-1"></span>**4. Ações Elegíveis**

#### <span id="page-5-2"></span>**4.1. Entidades Formadoras certificadas**

São elegíveis as ações de formação profissional **orientadas para a aquisição de competências e qualificações relevantes para a melhoria dos desempenhos individuais no domínio do digital**, ajustadas às necessidades atuais do mercado de trabalho, e que promovam a melhoria das condições de empregabilidade dos candidatos.

A formação profissional a desenvolver deve ser ministrada por:

- Entidades Formadoras Certificadas pela Direção-Geral do Emprego e das Relações de Trabalho (DGERT) [https://certifica.dgert.gov.pt/processo-de-certificacao1/pesquisa-de](https://certifica.dgert.gov.pt/processo-de-certificacao1/pesquisa-de-entidades-formadoras-certificadas-pela-dgert.aspx)[entidades-formadoras-certificadas-pela-dgert.aspx;](https://certifica.dgert.gov.pt/processo-de-certificacao1/pesquisa-de-entidades-formadoras-certificadas-pela-dgert.aspx)
- Entidades que, pela sua natureza jurídica e âmbito de atuação, não carecem de requerer a certificação como entidade formadora, caso contemplem nos diplomas de criação ou autorização de funcionamento, o desenvolvimento de atividades formativas.

Não são elegíveis para este efeito as ações ministradas pela rede de Centros do IEFP de gestão direta e gestão participada.

#### <span id="page-5-3"></span>**4.2. Configuração da ação de formação profissional visando o domínio do digital**

Cada ação de formação profissional, independentemente da carga horária total, pode constituir-se por:

Uma ou várias Unidades de Formação de Curta Duração (UFCD)/Unidades de Competência

Página **4** de **14**

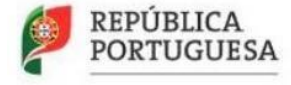

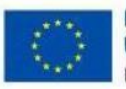

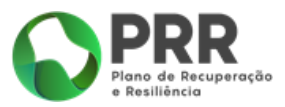

(UC) da componente de formação tecnológica das qualificações e/ou dos percursos de curta e média duração disponíveis no Catálogo Nacional de Qualificações (CNQ);

 Sempre que não exista resposta formativa no CNQ, em termos de objetivos e conteúdos específicos e respetiva carga horária, podem ser mobilizados Módulos de Formação (MF) Extra-CNQ para configurar, per si, ou de forma combinada com outros MF Extra-CNQ ou com UFCD/UC do CNQ uma ação de formação profissional.

A ação de formação profissional deve incidir no domínio do digital, atendo àsseguintes possibilidades:

- Caso a ação de formação profissional vise apenas uma UFCD/UC do CNQ ou um MF Extra-CNQ, esta ou este, *per si,* deve incidir no domínio do digital;
- Caso a ação de formação profissional vise várias UFCD/UC do CNQ e/ou MF Extra-CNQ, a formação deve visar no seu conjunto a aquisição de competências no domínio do digital, ou seja, podem existir UFCD/UC do CNQ e/ou MF Extra-CNQ que, apesar de não contemplarem objetivos de aprendizagem e conteúdos no domínio do digital, concorrem no computo da ação de formação profissional para a aquisição de competências nesse domínio. Por conseguinte, nestas situações as UFCD/UC do CNQ e/ou os MF Extra-CNQ concorrem para uma ação de formação profissional, cujo fim da mesma visa a aquisição de competências no domínio do digital. Assim, e por forma a garantir o pressuposto da incidência da ação de formação profissional no domínio do digital, 80% da sua carga horária total deve incidir neste domínio e 20%, ainda que não tenham o domínio do digital, contribuir igualmente para esse fim.

**Não são elegíveis ações** que visem **a mesma formação** já apoiada no âmbito das Medidas que constituem o Programa "Emprego + Digital 2025", ou que já tenham sido objeto de financiamento público ou comunitário em outros Programas/Medidas.

Ficam também **excluídas** ações de formação profissional exigidas por legislação específica, nomeadamente para **acesso a profissões regulamentadas, bem como as que visem responder ao disposto no nº 2 do artigo 131º do Código do Trabalho**.

Consideram-se preferenciais, mas não obrigatórias e exclusivas, as ações que visem formação profissional de nível especializado, conforme definição do nível no Quadro Dinâmico de Referência de Competência Digital (QDRCD).

De forma a aferir o seu nível de proficiência digital (aferido pelo Quadro Dinâmico de Referência para a Competência Digital) e tomar uma decisão mais informada sobre o tipo de formação a frequentar no domínio do digital, é importante que os candidatos se registem no portal Academia Portugal Digital [\(https://academiaportugaldigital.pt/\)](https://academiaportugaldigital.pt/) e realizar testes de diagnóstico de competências digitais disponíveis.

#### <span id="page-6-0"></span>**4.3. Regime de formação**

Cada UFCD/UC do CNQ ou MF Extra-CNQ que configura a ação de formação profissional deve ser ministrado, *per si*, em **regime de formação presencial ou misto (presencial e a distância)**, não podendo haver lugar ao desenvolvimento de formação em regime totalmente a distância.

Para o desenvolvimento de formação em regime misto o trabalhador tem de possuir as condições

Página **5** de **14**

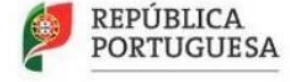

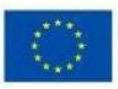

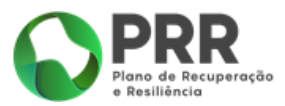

tecnológicas, designadamente o acesso a um computador, ou equiparado, *webcam* e microfone e *internet*, bem como as competências de base em Tecnologias da Informação e Comunicação (TIC), necessárias para esse efeito. Por sua vez, a entidade formadora deve também garantir as condições técnicas e pedagógicas e de qualidade para o efeito, nomeadamente as previstas na Portaria n.º 851/2010, de 6 de setembro, na sua redação atual.

#### <span id="page-7-0"></span>**4.4. Prazo limite para o términus da ação de formação profissional (data de fim real)**

As ações propostas em sede de candidatura devem terminar impreterivelmente até 30 de setembro de 2025.

#### <span id="page-7-1"></span>**4.5. Registo da ação de formação profissional e emissão dos Certificados através do Sistema Integrado de Informação e Gestão da Oferta Educativa e Formativa (SIGO)**

As entidades formadoras que desenvolvem as ações de formação profissional nesta Medida devem assegurar o registo das mesmas através do SIGO, de acordo com o previsto no artigo 32.º da Portaria n.º 246/2022, de 27 de setembro, quer para a formação que decorre do CNQ, como também para a formação Extra-CNQ.

As entidadesformadoras devem deter evidência das habilitações escolares dos candidatos, na medida em que estas constituem um indicador de avaliação PRR. Os candidatos que apresentem diplomas de sistemas educativos estrangeiros devem apresentar equivalência/reconhecimento das habilitações.

Para a formação que decorre do CNQ, a entidade formadora deve cumprir com o definido artigo 4.º ("condições de. acesso") da Portaria n.º 66/2022, de 1 de [fevereiro](https://www.anqep.gov.pt/np4/%7B%24clientServletPath%7D/?newsId=755&fileName=Portaria_n.__66_2022__Regulamenta_as_for.pdf) - versão [consolidada,](https://www.anqep.gov.pt/np4/%7B%24clientServletPath%7D/?newsId=801&fileName=Portaria_n.__66_2022__Regulamenta_as_for.pdf) que regulamenta as formações modulares certificadas.

No caso da formação extra-CNQ, a escolaridade não constituí um requisito para a frequência da mesma, pelo que o trabalhador/formando não pode ser impedido de frequentar a formação caso não apresente comprovativo das suas habilitações. Não obstante, nestas situações a entidade formadora nestas situações deve garantir, sempre que possível, a evidencia da escolaridade do trabalhador/formando.

Ainda que o Certificado/Certidão de Habilitações, ou Certificado de Qualificações ou Diploma, constitua um dos elementos obrigatórios a constar do respetivo processo técnico-pedagógico desenvolvido pela entidade formadora, salienta-se que estas evidências não são necessárias para efeitos de candidatura incidindo apenas no registo da escolaridade por parte do candidato no respetivo formulário de candidatura.

# <span id="page-7-2"></span>**5. Área Geográfica**

São elegíveis, no âmbito do presente Aviso, ações de formação profissional a desenvolver no território de Portugal Continental.

Página **6** de **14**

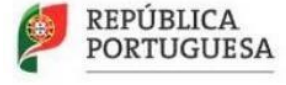

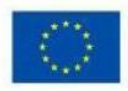

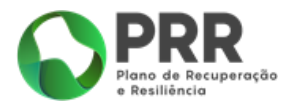

# <span id="page-8-0"></span>**6. Candidaturas por Beneficiário**

Cada candidatura só pode abranger uma ação de formação profissional e cada candidato pode apresentar candidaturas sequenciais, não simultâneas, pelo que deve aguardar pela conclusão dum processo para, se assim o pretender, submeter nova candidatura. Entenda-se aqui por conclusão dum processo, o momento em que os candidatos solicitam o pedido de encerramento da candidatura/do processo, anexando todos os documentos exigidos e mais adiante explicitados para que se proceda ao pagamento do apoio. Ou seja, pode submeter uma nova candidatura mesmo que o pedido de encerramento não esteja concluído ou o pagamento de apoio efetuado por parte do IEFP, I.P.

# <span id="page-8-1"></span>**7. Procedimentos para Apresentação de Candidaturas**

A apresentação de candidaturas processa-se da seguinte forma:

a) A apresentação das candidaturas é efetuada através do portal [Iefponline](https://iefponline.iefp.pt/IEFP/) doravante designado por Portal, sendo necessário o registo prévio do candidato no Portal (caso ainda não tenha efetuado este passo). O registo no Portal pelos beneficiários desta Medida é da responsabilidade dos próprios e não pode ser delegada em terceiros, designadamente nas Entidades Formadoras Externas com as quais pretendem desenvolver ou já desenvolveram a ação de formação profissional que pretendem visar na candidatura.

b) O formulário de candidatura encontra-se disponível no referido Portal na data de publicação do Aviso.

- c) A candidatura é afeta à Delegação Regional do IEFP, I.P. mediante morada de residência do candidato.
- d) Deve ser acompanhada dos documentos necessários e solicitados no ato, a saber:
	- $\checkmark$  Comprovativos de situação contributiva regularizada perante a Segurança Social e a Autoridade Tributária ou declaração de autorização de consulta dada ao IEFP, I.P.;
	- $\checkmark$  Declaração sob compromisso de honra do candidato, conforme minuta disponibilizada em anexo 1 ao Regulamento Específico disponível em [Cheque-Formação](https://www.iefp.pt/cheque-formacao-digital) + Digital - IEFP, [I.P.;](https://www.iefp.pt/cheque-formacao-digital)
	- $\checkmark$  Memória justificativa da ação de formação profissional, conforme minuta disponibilizada em anexo 2 ao Regulamento Específico disponível em [Cheque-](https://www.iefp.pt/cheque-formacao-digital)[Formação](https://www.iefp.pt/cheque-formacao-digital) + Digital - IEFP, I.P.;
	- $\checkmark$  Documentos relativos à ação de formação profissional a frequentar:

- Declaração da entidade formadora, anexo 3 ao Regulamento Específico disponível em [Cheque-Formação](https://www.iefp.pt/cheque-formacao-digital) + Digital - IEFP, I.P.;

Página **7** de **14**

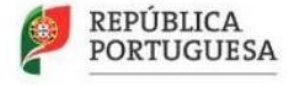

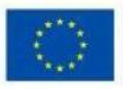

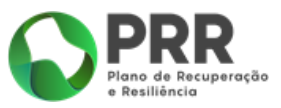

A declaração da entidade formadora não necessita de ser apresentada quando a candidatura vise uma ação de formação com data de início anterior à data de submissão da candidatura e quando a mesma já tenha sido concluída. Nestas situações deve ser apresentada a declaração comprovativa de frequência da formação em anexo 4 ao Regulamento Específico disponível em [Cheque-Formação](https://www.iefp.pt/cheque-formacao-digital) + Digital - [IEFP, I.P.;](https://www.iefp.pt/cheque-formacao-digital).

Os anexos 3 e 4 servem ainda o propósito de declarar a veracidade da informação inscrita na mesma, incluindo que a entidade formadora não recebeu nem receberá outros fundos destinados a custear a formação em apreço e que a formação alvo do apoio não foi nem será submetida a outro financiamento público ou comunitário, uma vez que o IEFP assume a qualidade de beneficiário final nos termos da Orientação Técnica N.º 02/C16-i01/2022.

 $\checkmark$  Documento bancário com o IBAN e que identifique inequivocamente o candidato como titular da conta bancária.

# <span id="page-9-0"></span>**8. Análise e Decisão**

Compete ao IEFP, I.P., através dassuas **Delegações Regionais**, proceder à **instrução, análise e decisão** dos procedimentos de candidatura.

Na análise e decisão das candidaturas são considerados os seguintes pontos:

- a) O IEFP, I.P., através das respetivas Delegações Regionais, decide sobre a candidatura apresentada, no **prazo máximo de 30 dias úteis**, contados a partir da data da sua submissão;
- b) A contagem do prazo referido na alínea anterior é **suspensa** sempre que sejam solicitados pelo IEFP, através da área pessoal do titular da candidatura no Portal, **elementos adicionais** à sua instrução, e desde que os mesmos se revelem imprescindíveis para a decisão a proferir. Os esclarecimentos devem ser prestados no **prazo de 10 dias úteis**;
- c) As condições de elegibilidade dos beneficiários são aferidas à data de apresentação da candidatura ou à data de início da ação de formação profissional caso se trate de um pedido de apoio que vise uma ação de formação profissional iniciada com data anterior à submissão da candidatura. Estas condições devem manter-se, desejavelmente, até ao final da ação de formação profissional, contudo, caso o candidato entre em **situação de desemprego involuntário** após o deferimento da candidatura, este mantém o apoio atribuído;
- d) As Delegações Regionais devem analisar e avaliar a adequação e conformidade dos documentos apresentados na candidatura, por forma a verificar o cumprimento dos requisitos de elegibilidade do titular/beneficiário à Medida em apreço, bem como se ação de formação profissional se enquadra nos propósitos pretendidos, tendo em conta a memória justificativa, a declaração e a certificação da entidade formadora, entre outros aspetos que relevem neste âmbito subjacentes a outros documentos apresentados no ato de formalização da candidatura. É através da declaração da entidade formadora que as Delegações Regionais verificam o cumprimento do pressuposto 80% da carga horária da ação de formação profissional deve incidir no domínio do digital e 20%, ainda que não tenham o domínio do digital, contribui igualmente para esse fim; bem como o regime de formação;
- e) Para as situações em que as Delegações Regionais, através da consulta geral no Sistema de

Página **8** de **14**

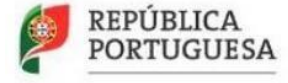

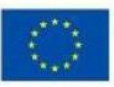

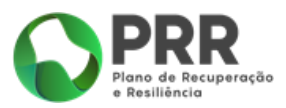

Informação da Segurança Social (SISS), não consigam aferir a situação profissional do candidato, devem solicitar a este a sua comprovação mediante apresentação de um comprovativo de situação profissional, relativo ao mês anterior da submissão da candidatura, ou no caso de se tratar de uma candidatura que vise uma ação de formação profissional iniciada com data anterior à data de submissão da candidatura deve corresponder ao mês de início da referida ação de formação profissional, apresentando nestas situações **um** dos seguintes tipos de comprovativos:

- declaração da entidade patronal comprovando a sua situação laboral, conforme minuta em anexo 5 ao Regulamento Específico disponível em [Cheque-Formação +](https://www.iefp.pt/cheque-formacao-digital) Digital - [IEFP, I.P.;](https://www.iefp.pt/cheque-formacao-digital)
- recibo de vencimento;
- contrato de trabalho e de extrato atualizado de remunerações na Segurança Social;
- outro documento que ateste a situação laboral do candidato, designadamente se se tratar de Empresário em Nome Individual, sócio de sociedade unipessoal por quotas com indicação de contratado, de função desempenhada e de empresa contratante; ou declaração de início de atividade, no caso do trabalhador independente e respetivo "recibo verde".
- f) As Delegações Regionais, no âmbito da aprovação de candidaturas, devem ter em atenção o **princípio da razoabilidade financeira, tendo em conta o montante apresentado em candidatura, face à carga horária e à existência da mesma oferta ou de oferta de formação semelhante** com valores considerados razoáveis.
- g) Apenas são aprovadas candidaturas **até ao limite da dotação orçamental anual** afeta à Medida "Cheque-Formação + Digital";

#### **Deferimentos parciais**

Apenas haverá lugar a estas situações quando a aprovação total da candidatura ultrapasse o limite do montante máximo anual correspondente aos 750 euros, sendo apenas objeto de deferimento o montante de apoio até esse limite. Nestas situações, há lugar a audiência prévia do interessado, nos termos do CPA.

#### **Notificação da decisão**

A decisão das candidaturas, e respetiva notificação da decisão e anexos aplicáveis, são disponibilizadas na área pessoal do titular da candidatura, através do [Iefponline.](https://iefponline.iefp.pt/IEFP/)

A notificação da decisão, no caso de **aprovação**, discrimina o valor aprovado.

#### **Aceitação da decisão de aprovação**

O Termo de Aceitação da decisão de aprovação deve ser colocado na respetiva área reservada da candidatura, no [Iefponline,](https://iefponline.iefp.pt/IEFP/) pelo titular da mesma, depois de, preferencialmente, assinado de forma

Página **9** de **14**

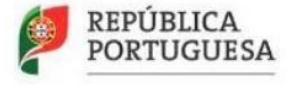

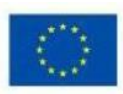

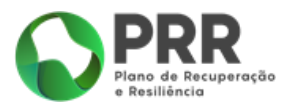

digital, no prazo de **10 dias úteis** a contar da data da notificação da decisão.

No caso de o trabalhador não ter acesso à assinatura digital através da Chave MóvelDigital ou do Cartão de Cidadão, poderá apresentar o Termo de Aceitação assinado conforme Cartão de Cidadão, sendo que para tal, e comvista a garantir a proteção de dados, o candidato/titular da candidatura deve enviar cópia do seu documento de identificação desde que autorizado para os devidos efeitos.

O Termo de Aceitação da decisão de aprovação deve ser guardado pelo candidato, com a demais documentação original do processo, para efeitos de apresentação em eventual sede de auditoria.

A não devolução do Termo de Aceitação **no prazo definido** pode determinar a **anulação da decisão de aprovação nos termos do CPA**.

São **indeferidas** as candidaturas quando:

- a) Não reúnam as condições de elegibilidade do financiamento e demais requisitos constantes do presente Regulamento, designadamente, no que respeita aos requisitos dos titulares da candidatura;
- b) Se conclua que a ação de formação profissional proposta não se enquadra nos propósitos desta Medida;
- c) A Entidade formadora indicada não se encontrar devidamente certificada pela DGERT na(s) área(s) de formação e educação respeitante a cada uma das UFCD/UC do CNQ e/ou MF Extra-CNQ que configuram a ação de formação profissional proposta, ou não estiver dispensada desta certificação;
- d) O titular da candidatura apresentar uma situação de incumprimento para com o IEFP,I.P., a Segurança Social ou a Autoridade Tributária;
- e) O titular da candidatura já tiver excedido o limite do montante máximo anual a atribuir no âmbito do Medida "Cheque-Formação + Digital";
- f) A ação de formação profissional vise as mesmas UFCD/UC do CNQ e/ou módulos de formação extra-CNQ já realizadas e apoiadas no âmbito do Programa "Emprego + Digital 2025". Ou quando a formação alvo do apoio seja já objeto de financiamento público ou comunitário, incluindo aqui outras Medidas que não as integradas no Programa "Emprego + Digital";
- g) Um candidato, trabalhador independente com rendimentos empresariais ou profissionais, ou Empresário em Nome Individual ou sócio de sociedades unipessoais se encontrem abrangidos pela Medida "Líder + Digital";
- h) A ação de formação profissional vise na íntegra um percurso de formação destinado à Medida "Líder + Digital".

Caso tenha sido atingido o limite de dotação orçamental anual previsto para a Medida "Cheque-Formação + Digital", a candidatura é objeto de **arquivamento nos termos do CPA**.

Existe ainda a possibilidade de o titular da candidatura poder desistir da mesma por quaisquer motivos apresentados pelo próprio, havendo lugar à **extinção por desistência nos termos do CPA**. A desistência por parte do titular de uma candidatura não inviabiliza a submissão de uma nova candidatura.

Página **10** de **14**

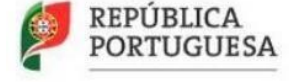

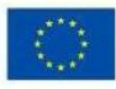

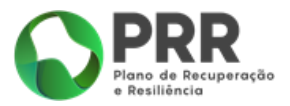

## <span id="page-12-0"></span>**9. Regime de Financiamento**

O Programa "Emprego + Digital 2025", que contempla a Medida "Cheque-Formação + Digital", é financiado pelo PRR, no âmbito do INVESTIMENTO TD-C16-I01 – EMPRESAS 4.0: CAPACITAÇÃO DIGITAL DAS EMPRESAS Medida 02 – "Emprego + Digital 2025", assumindo o IEFP, I.P. a qualidade de beneficiário final nos termos da Orientação Técnica N.º 02/C16-i01/2022.

Nos termos do [Despacho n.º 12093-A/2022, de 14 de outubro](https://dre.pt/dre/detalhe/despacho/12093-a-2022-202293980), o financiamento da Medida "Cheque-Formação + Digital" faz-se na **modalidade de custos reais**.

O **apoio máximo a atribuir por destinatário e por ano**, independentemente do número de candidaturas e da carga horária total de cada uma das ações de formação profissional visada nas mesmas, **é de 750€**. A contabilização para o montante máximo de apoio, por ano, é feita através do somatório das candidaturas aprovadas o qual não pode exceder os 750€.

O período "ano" é aferido com base nos 12 meses anteriores à data de submissão da candidatura, contabilizando-se para o efeito a primeira das candidaturas aprovadas nesse período.

#### **Exemplo:**

Para uma candidatura submetida a 5 de janeiro do ano 2024, verificam-se as candidaturas aprovadas ao mesmo candidato entre 5 de janeiro do ano 2023 e 4 de janeiro do ano 2024.

Para o ano de 2023, a título excecional, podem ainda ser contempladas despesas com a frequência de ações de formação profissional referentes ao ano anterior (2022), desde que com data de início a partir da data de entrada em vigor da Portaria n.º 246/2022, de 27 de setembro. Ou seja, são aceites candidaturas com data de início da ação de formação **profissional igual ou posterior a 28 de setembro de 2022**.

Os apoios a conceder no âmbito da Medida "Cheque-Formação + Digital" contemplam as despesas com a frequência de ações de formação profissional, conforme pormenorizado adiante, iniciadas com data anterior à da submissão da candidatura não sendo, contudo, garantido que as mesmas sejam objeto de aprovação.

Um candidato pode ainda iniciar uma ação de formação profissional à data de submissão da candidatura, ou posteriormente a esta, sem que a mesma tenha sido ainda objeto de análise, assumindo o ónus da despesa, caso a decisão final seja no sentido da não aprovação.

Define-se como **despesa elegível** ao apoio, o **custo diretamente decorrente da inscrição, frequência e certificação da formação**, comprovadamente suportado pelo candidato e liquidado junto da respetiva entidade formadora, mediante fatura e recibo, ou fatura/recibo (FR). Nestes últimos, deve constar, para além da identificação da entidade formadora e dos valores associados ao custo da formação, a identificação do candidato e da ação de formação profissional.

Não obstante da situação de exceção já referida no âmbito da data de vigência desta Medida (28 de setembro de 2022), as ações de formação profissional em candidatura devem reportar-se ao próprio ano ou ao ano seguinte, com referência à data de início prevista (para as ações de formação

Página **11** de **14**

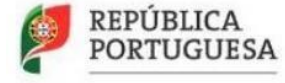

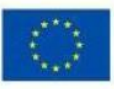

**Financiado pela União Europeia** NextGenerationEU

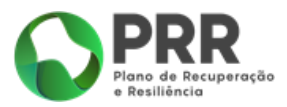

profissional que ainda não iniciaram) ou à data de início real (para as ações de formação profissional que já iniciaram). Ou seja, um candidato pode submeter uma candidatura no ano de 2023 para iniciar uma ação de formação profissional em 2024, podendo esta ser objeto de aprovação. Todavia, caso a referida ação de formação profissional, por quaisquer motivos, não tenha iniciado no ano previsto, no caso em concreto, em 2024, a candidatura tem de ser objeto de arquivamento nos termos do CPA. Caso a ação seja adiada para 2025, o candidato tem de apresentar nova candidatura, caso mantenha o interesse na mesma ação de formação profissional.

Todos os apoios são pagos por **transferência bancária ao titular da candidatura**, que tem de ser, **simultânea e comprovadamente, titular da respetiva conta.**

# <span id="page-13-0"></span>**10.Pagamento dos apoios e documentação a apresentar**

É efetuado um único pagamento pela totalidade do apoio aprovado, após a conclusão da ação de formação profissional, mediante pedido de encerramento despoletado pelo beneficiário na sua área de gestão de candidaturas no iefponline com a disponibilização dos seguintes documentos:

- $\checkmark$  Comprovativos fiscalmente válidos do pagamento do valor da formação proposto em sede de candidatura à entidade formadora (fatura e recibo ou fatura/recibo com a identificação da entidade formadora, da ação de formação profissional e do trabalhador);
- $\checkmark$  Declaração comprovativa de frequência da formação emitida pela entidade formadora, conforme anexo 4 ao Regulamento Específico disponível em [Cheque-Formação + Digital -](https://www.iefp.pt/cheque-formacao-digital) IEFP, [I.P.;](https://www.iefp.pt/cheque-formacao-digital)
- $\checkmark$  Cópia do Certificado de Qualificações (caso de trate de UFCD/UC do CNQ) e/ou do Certificado Formação Profissional (caso se trate de MF Extra-CNQ) obtido com a conclusão, com aproveitamento, da formação frequentada, emitido através do SIGO, ou identificação do código de acesso alfanumérico, uma vez que está prevista a possibilidade de emissão eletrónica dos Certificados (disponibilizados eletronicamente aos seus titulares pelas respetivas entidades formadoras, sendo a autenticidade dos atributos do certificado verificável através de um código de acesso alfanumérico, sem prejuízo de outros meios eletrónicos de verificação de autenticidade que venham a ser desenvolvidos).
- $\checkmark$  Comprovativo válido de situação tributária e contributiva regularizada perante a administração fiscal e a segurança social, no caso de este já não se encontrar válido, ou declaração de autorização de consulta dada ao IEFP.
- $\checkmark$  Comprovativo da titularidade da conta bancária e indicação do respetivo IBAN que constituí já um documento obrigatório no ato da submissão da candidatura, sendo que o mesmo apenas constituí um documento obrigatório de validação por parte do técnico aquando do encerramento da candidatura.
- $\checkmark$  Preenchimento do questionário de Avaliação em anexo 6 ao Regulamento Específico disponível em [Cheque-Formação](https://www.iefp.pt/cheque-formacao-digital) + Digital - IEFP, I.P.

Sempre que a ação de formação profissional seja constituída por um conjunto de UFCD/UC do CNQ e/ou MF Extra-CNQ, e quando o candidato apenas tenha certificado (decorrente da conclusão com aproveitamento) algumas UFCD/UC do CNQ e/ou MF Extra-CNQ que constituem a ação de formação

Página **12** de **14**

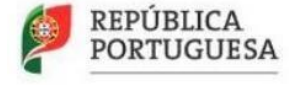

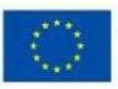

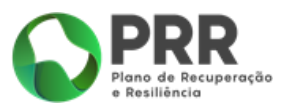

profissional, há lugar à redução do montante aprovado, mediante a informação constante e atestada pela entidade formadora na declaração comprovativa de frequência de formação (anexo 4 do Regulamento Específico) e, por conseguinte, não carece de audiência prévia dos interessados, de acordo com o previsto no CPA (alíneas e) e f), do n.º 1, do artigo 124.º). Neste documento, a entidade formadora declara sob compromisso de honra que toda a informação prestada e inscrita na mesma é verdadeira.

O pedido de encerramento da candidatura por parte do titular com a associação da respetiva documentação obrigatória, deve efetuar-se no **prazo máximo de 45 dias úteis** após a data de *términus* da ação de formação de profissional. Sempre que tal não ocorra, o candidato deve apresentar os motivos, por exemplo, a alteração da data de início prevista da ação de formação profissional, reprogramação da data de início de uma das UFCD/UC do CNQ e/ou MF Extra-CNQ, por forma a não prosseguir com a **anulação da decisão de aprovação nos termos do CPA**.

O **pagamento** do apoio atribuído deve ser efetuado **no prazo de 30 dias úteis**, a contar da data do pedido de encerramento por parte do titular na sua área de gestão de candidaturas e após análise e verificação de conformidade da informação constante dos documentos indicados neste ponto.

Há ainda lugar à **anulação da decisão de aprovação nos termos do CPA** quando os Certificados apresentados não visem a ação de formação profissional aprovada ou não correspondam a Certificados de Qualificações e/ou de Formação Profissional emitidos através do SIGO.

O **incumprimento por parte do beneficiário da candidatura** das obrigações relativas à atribuição dos apoios financeiros concedidos, designadamente quanto à sua aplicação e à conservação documental, implica a imediata **restituição total do montante recebido**, sem prejuízo do exercício do direito de queixa por eventuais indícios da prática do crime de fraude na obtenção de subsídio de natureza pública, implicando a **anulação da respetiva decisão de aprovação nos termos do CPA.**

Nesta situação, o IEFP, I.P. notifica o beneficiário da decisão de incumprimento e consequente restituição, em cumprimento processual do Código do Procedimento Administrativo, isto é, mediante notificação da intenção de revogação, em sede de audiência prévia e, posteriormente, de tomada de decisão subsequente.

A restituição deve ser efetuada no prazo de **60 dias consecutivos**, contados a partir da notificação referida, sob pena de pagamento de juros de mora à taxa legal em vigor.

Onão cumprimento do referido no parágrafo anteriorimpossibilita o beneficiário de se candidatar nos **dois anos subsequentes a iniciativas e medidas promovidas pelo IEFP.**

# <span id="page-14-0"></span>**11.Dotação**

A dotação orçamental afeta ao presente Aviso é de 18 Milhões e 750 mil euros, distribuída anualmente da seguinte forma:

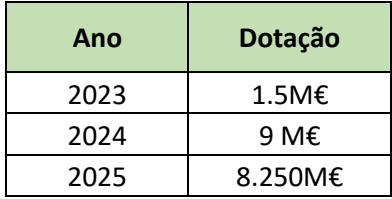

Página **13** de **14**

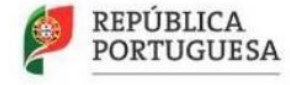

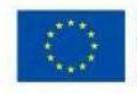

**Financiado pela União Europeia** NextGenerationEU

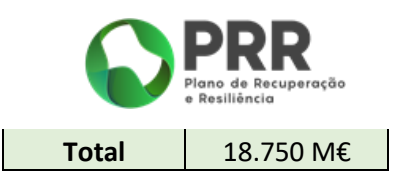

# <span id="page-15-0"></span>**12.Contatos**

Para esclarecimentos adicionais, devem os beneficiários contactar a Delegação Regional do IEFP, I.P.

da sua área de residência:

### **Delegação Regional do Norte**

Rua Eng.º Ezequiel de Campos, 488 4149- 004 PORTO Tel.: 220 989 000 Email: [delegacao.norte@iefp.pt](mailto:delegacao.norte@iefp.pt) (indicando em assunto Cheque-Formação + Digital)

### **Delegação Regional do Centro**

Av. Fernão de Magalhães, 660, 3000-174 COIMBRA Tel.: 239 158 700 Email: [delegacao.centro@iefp.pt](mailto:delegacao.centro@iefp.pt) (indicando em assunto Cheque-Formação + Digital)

### **Delegação Regional de Lisboa e Vale do Tejo**

Rua das Picoas, 14, 1069-003 LISBOA Tel.: 215 802 000 Email: [delegacao.lisboa@iefp.pt](mailto:delegacao.lisboa@iefp.pt) (indicando em assunto Cheque-Formação + Digital)

### **Delegação Regional do Alentejo**

Rua Menino Jesus, 47 a 51, 7000-601 ÉVORA Tel.: 266 093 700 Email: [delegacao.alentejo@iefp.pt](mailto:delegacao.alentejo@iefp.pt) (indicando em assunto Cheque-Formação + Digital)

### **Delegação Regional do Algarve**

Rua Dr. Cândido Guerreiro, 45 – 1.º Edifício Nascente, 8000- 318 FARO Tel.: 289 152 600 Email: dralg@iefp.pt (indicando em assunto Cheque-Formação + Digital)

O presente Aviso está disponível em:

Sítio da internet do IEFP – <https://www.iefp.pt/cheque-formacao-digital>

Página **14** de **14**

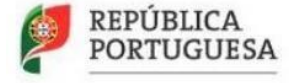

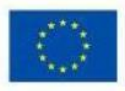

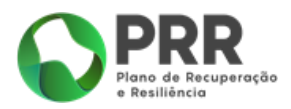

Sítio da internet do PRR – <https://recuperarportugal.gov.pt/candidaturas-prr>

Página **15** de **14**

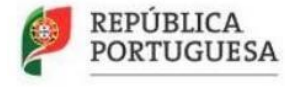

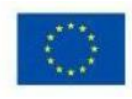

Financiado pela<br>União Europeia NextGenerationEU

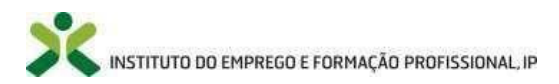

# **Manual do utilizador iefponline**

# **Submissão de candidaturas pelo titular**

# **Medida Cheque-Formação + Digital**

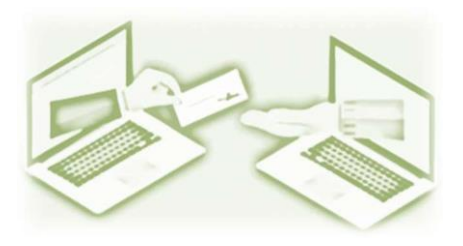

# **Programa Emprego + Digital 2025**

**Equipa de Projeto de Transição Digital (EPTD) Instituto do Emprego e Formação Profissional (IEFP, I.P.) Setembro de 2023**

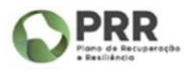

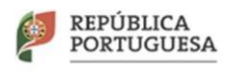

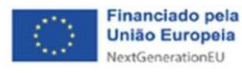

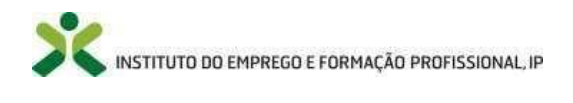

#### **ÍNDICE**

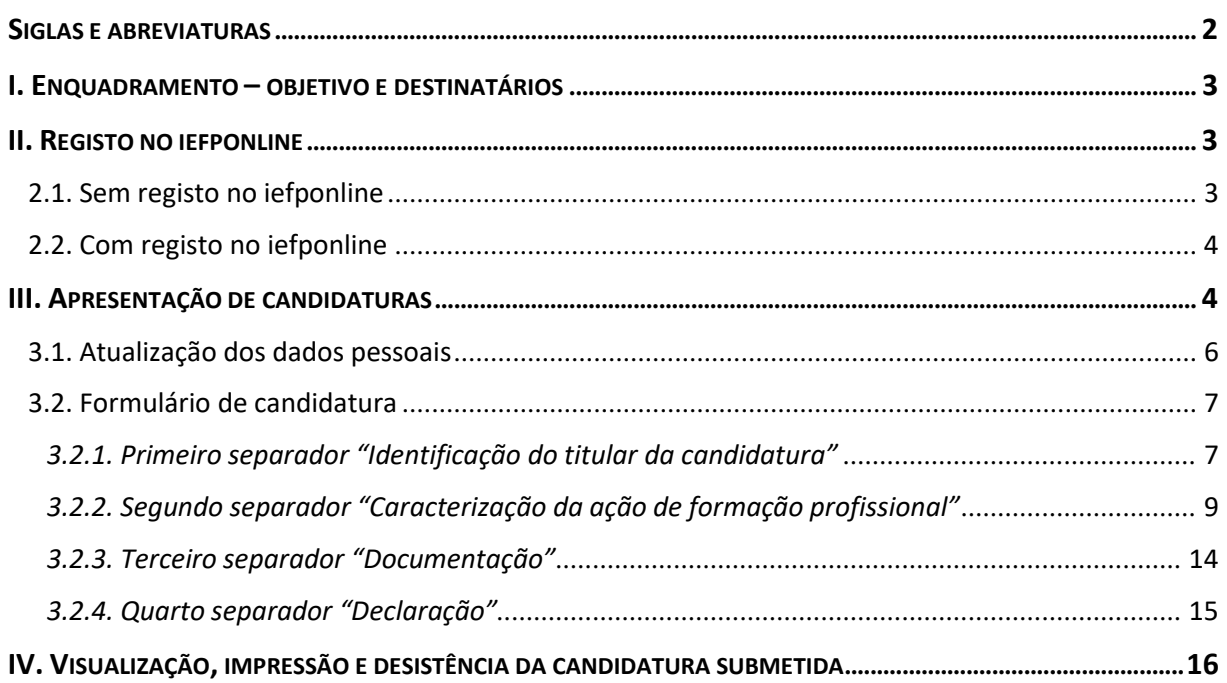

#### **SIGLAS E ABREVIATURAS**

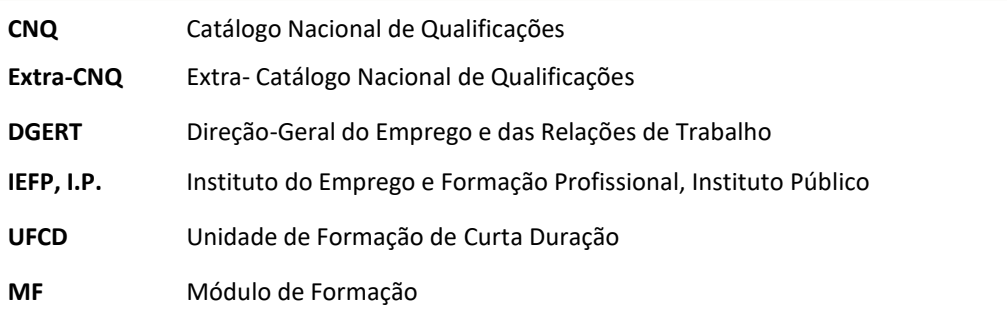

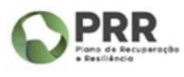

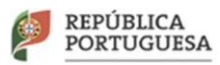

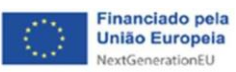

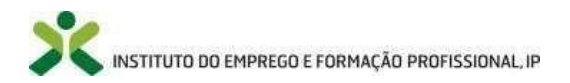

#### **I. ENQUADRAMENTO – OBJETIVO E DESTINATÁRIOS**

A Medida Cheque-Formação + Digital, integrada no Programa Emprego + Digital 2025 aprovado pela Portaria n.º 246/2022, de 27 de setembro, visa apoiar e incentivar o desenvolvimento de competências e qualificações no domínio digital dos trabalhadores.

Através deste incremento de competências e qualificações no domínio do digital, esta Medida pretende promover a manutenção do emprego, a progressão no mercado de trabalho, o reforço da qualificação e da empregabilidade, preparando os trabalhadores para as alterações que a transição digital tem vindo e virá a provocar a todos os setores de atividade.

Qualquer trabalhador, independentemente da natureza do seu vínculo com a situação em que esteja no mercado de trabalho, pode recorrer a esta Medida para se dotar e apetrechar de ferramentas e novas competências, de forma a enfrentar uma possível perda de emprego resultante da obsolescência de competências, ou para fazer face a um novo emprego e/ou emprego com necessidades de novas competências profissionais, num contexto cada vez mais global, competitivo e em constante transformação.

São destinatários desta medida, independentemente do seu nível de proficiência digital:

- Trabalhadores de uma empresa/entidade empregadora (trabalhadores por conta de outrem);
- Trabalhadores Independentes com rendimentos empresariais ou profissionais;
- Empresários em Nome Individual;
- Sócios de Sociedades Unipessoais.

Os destinatários devem ser detentores de residência legal em Portugal, incluindo trabalhadores que apresentem Certificado de Manifestação de Interesse e que se encontram a aguardar pela autorização de residência (mediante apresentação de Contrato de Trabalho).

**O presente manual tem como objetivo auxiliar no processo de apresentação de candidaturas à Medida Cheque-Formação + Digital.**

#### **II. REGISTO NO IEFPONLINE**

A apresentação de candidaturas é efetuada através do Portal iefponline, sendo necessário o registo prévio do candidato nesse mesmo Portal (caso ainda não tenha efetuado este passo).

O registo no Portal pelos destinatários desta Medida é da responsabilidade dos próprios, não devendo ser delegada em terceiros, designadamente nas Entidades Formadoras Externas com as quais pretendem desenvolver ou já desenvolveram a ação de formação profissional que pretendem visar em candidatura.

O *iefponline* é um serviço interativo público, gerido pelo IEFP, I.P., totalmente gratuito para os seus utilizadores, com cobertura nacional e funcionamento online, 24 horas por dia.

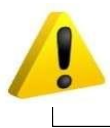

A apresentação de candidaturas ao Cheque-Formação + Digital é efetuada, em exclusivo, neste portal, que pode ser acedido através do *link* iefponline.

#### **2.1. Sem registo no iefponline**

Se não tem registo enquanto utilizador individual clique em "Registe-se" e faça o registo clicando na zona indicada.

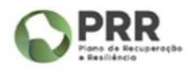

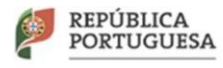

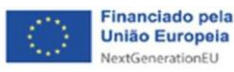

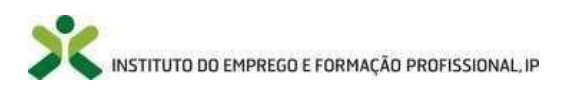

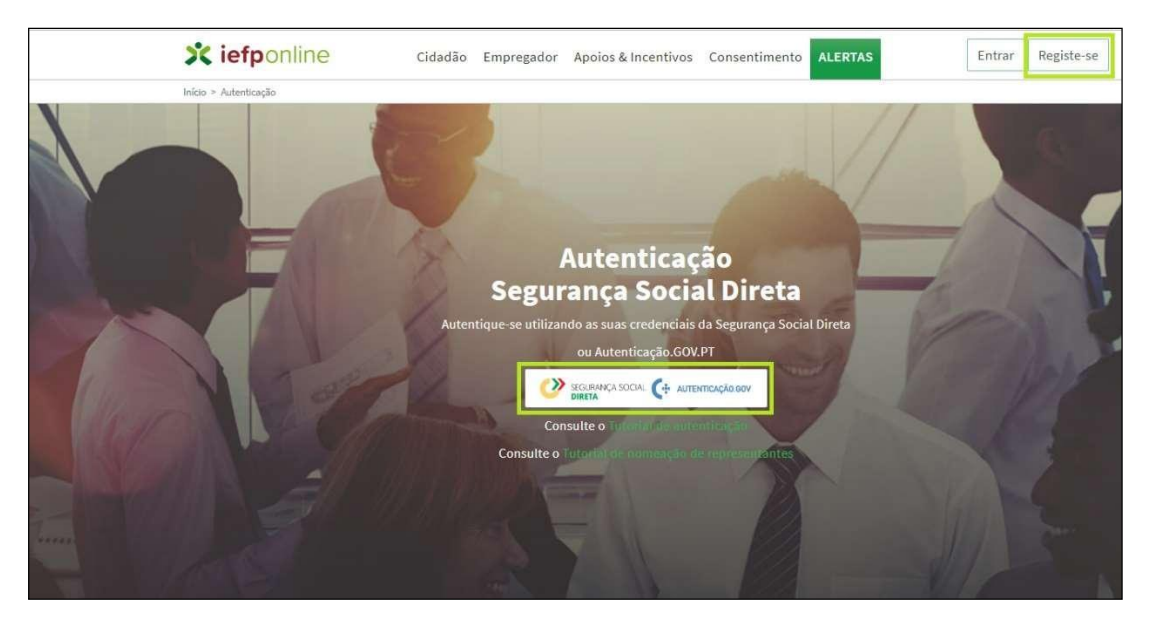

Para uma descrição pormenorizada dos passos de registo e autenticação, consulte o Tutorial de autenticação.

#### **2.2. Com registo no iefponline**

Se já tem registo no iefponline enquanto utilizador individual clique em "Entrar" e faça a autenticação no ecrã seguinte, clicando na zona indicada abaixo:

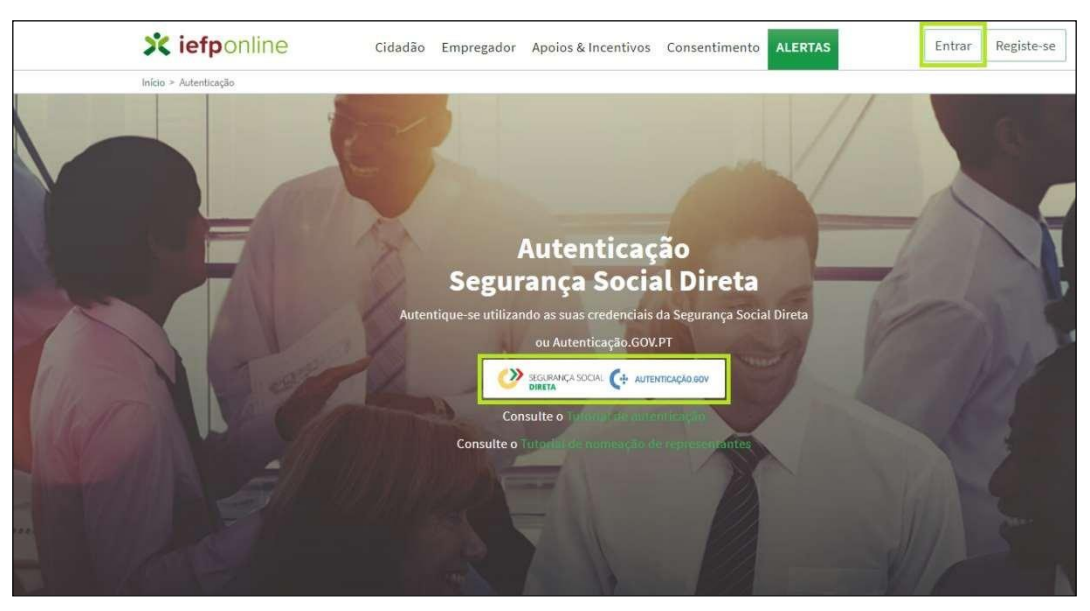

#### **III. APRESENTAÇÃO DE CANDIDATURAS**

Considerando que se encontra já registado no iefponline, quando entrar neste portal deve escolher o seu perfil de utilizador "Candidato" que lhe permitirá aceder a diferentes funcionalidades.

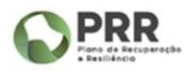

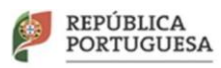

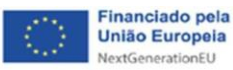

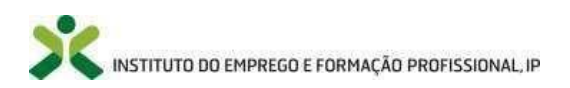

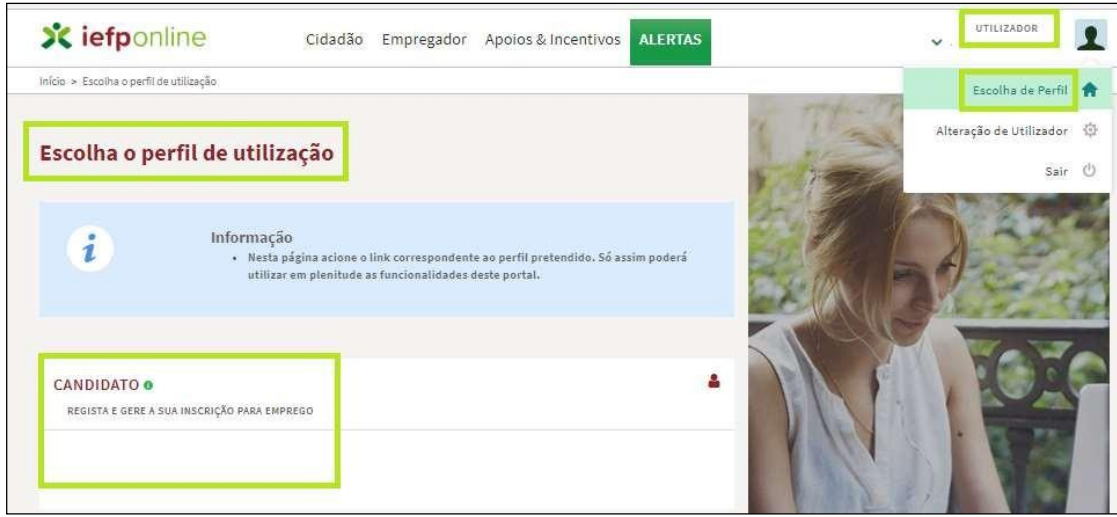

A funcionalidade de apresentar candidatura ao Cheque-Formação + Digital só está disponível se selecionar o perfil de Candidato.

Para aceder ao formulário de candidatura deve, na barra superior do seu ecrã, passar sob o item "Apoios & Incentivos" >> selecionar opção "Formação" >> clicar sobre a imagem referente à Medida Cheque-Formação + Digital ou sobre "Mais Informação", conforme *prints* abaixo apresentados.

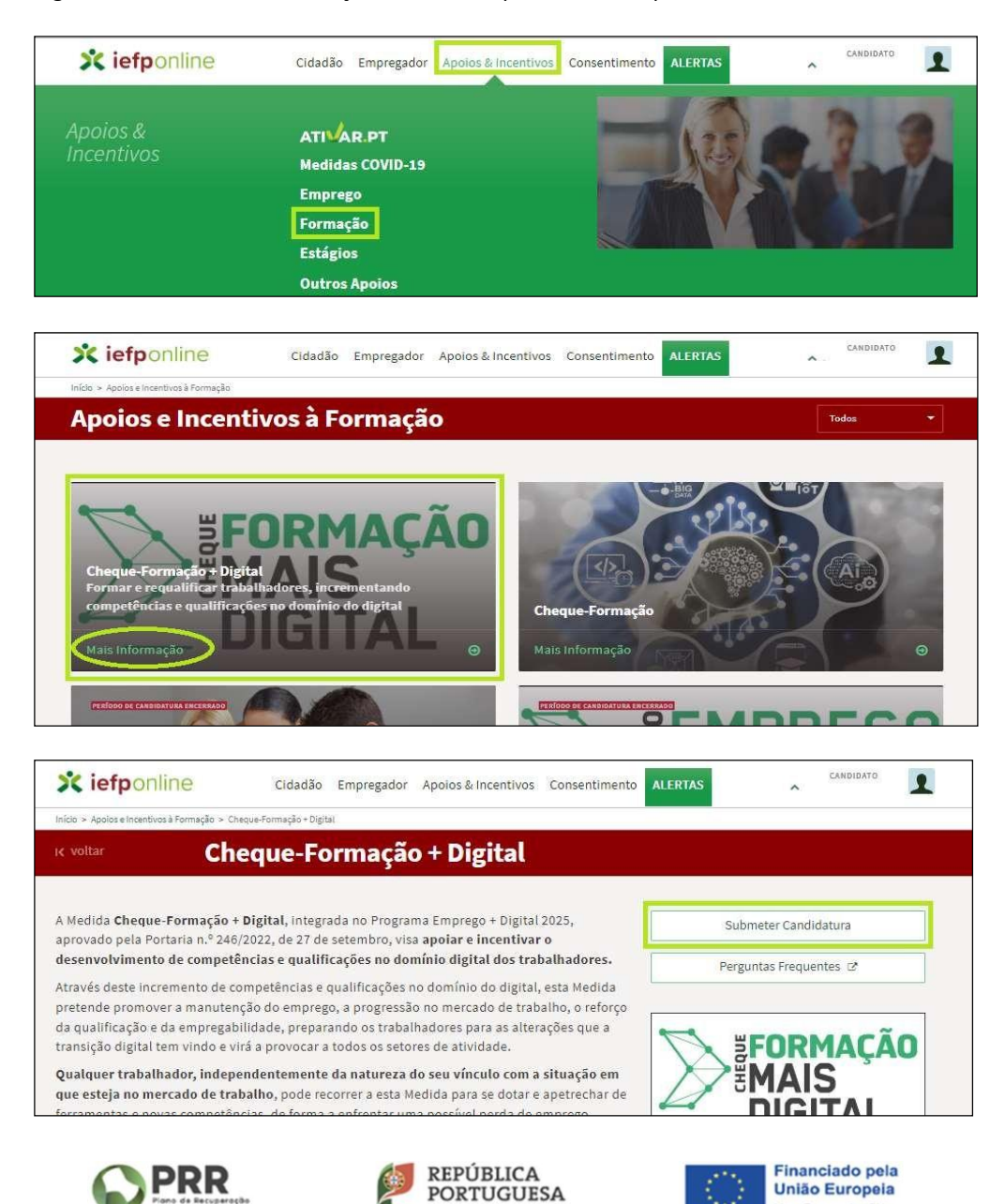

5

NextGenerationEU

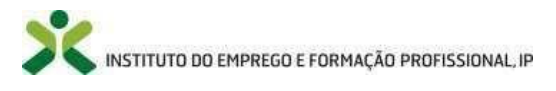

#### **3.1. Atualização dos dados pessoais**

Ao iniciar "Submeter Candidatura", e apenas para as situações em que os candidatos não possuam os seus "dados pessoais" atualizados o sistema irá dar a mensagem inscrita no *print* infra, sendo necessário proceder à respetiva atualização por forma a que seja possível aceder ao formulário de candidatura.

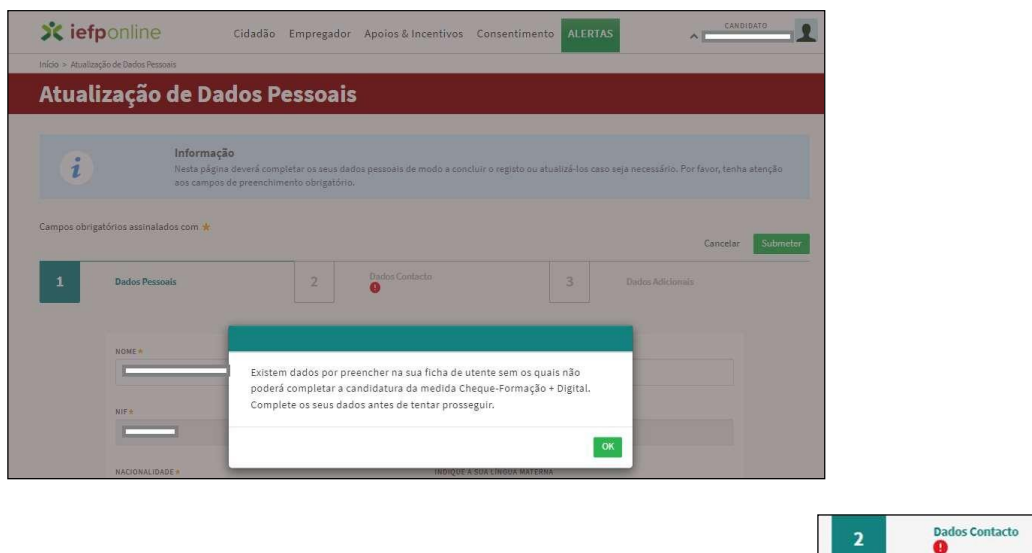

O sistema informa-o sobre dados em falta através do sinal de exclamação:

Sempre que procede à atualização de dados deve ir ao separador 1 "dados pessoais" e colocar o visto no campo "confirmo que os dados relativos ao documento de identificação estão atualizados" por forma a "Submeter".

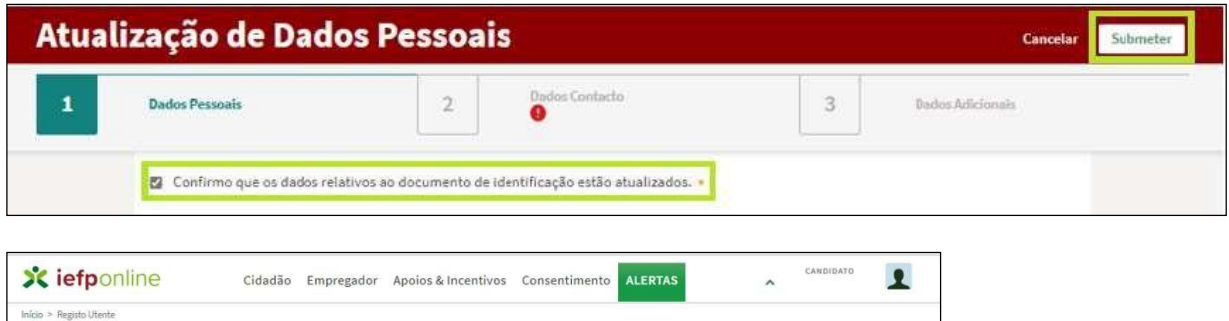

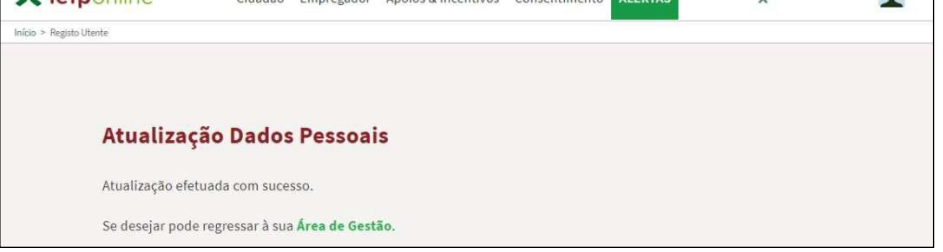

Atualizados os "dados Pessoais", já é possível aceder ao formulário de candidatura ao Cheque-Formação + Digital acionando o botão "Submeter Candidatura".

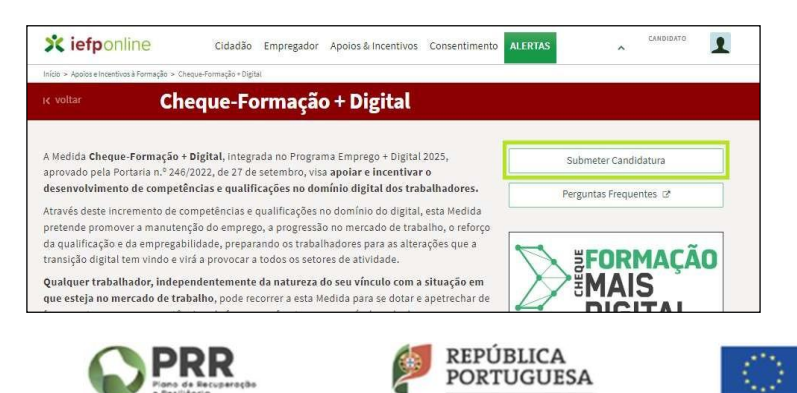

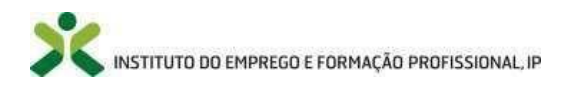

#### **3.2. Formulário de candidatura**

O **formulário de candidatura** é constituído por **4 separadores**, designadamente:

- "Identificação do titular da candidatura";
- "Caracterização da ação de formação profissional";
- "Documentação";
- "Declaração".

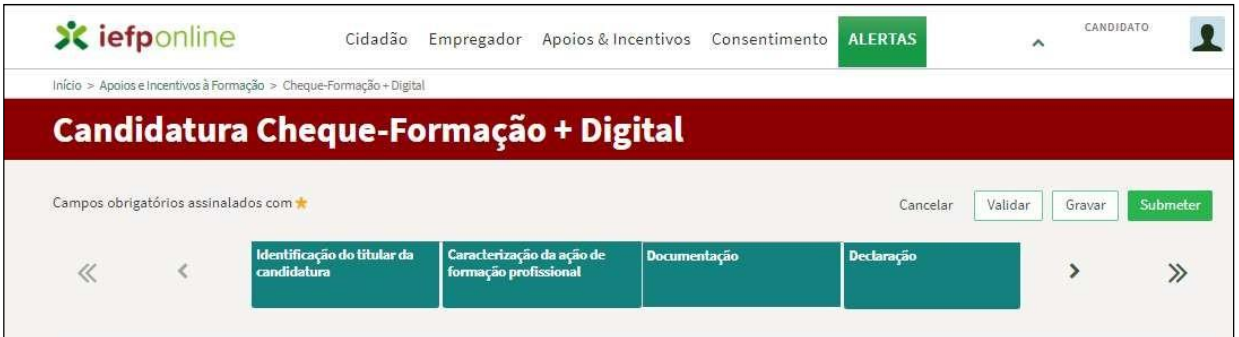

#### *3.2.1. Primeiro separador "Identificação do titular da candidatura"*

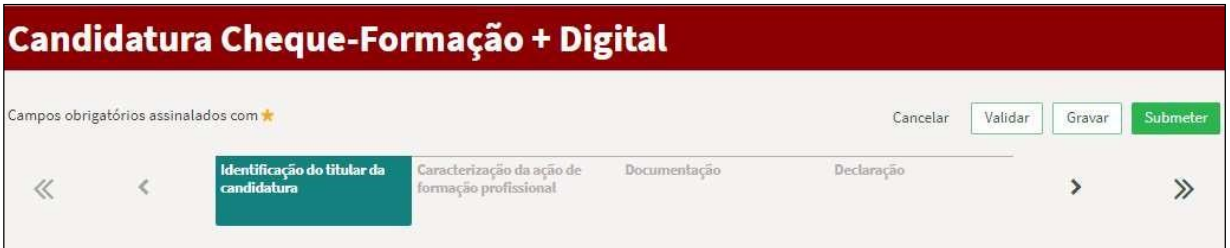

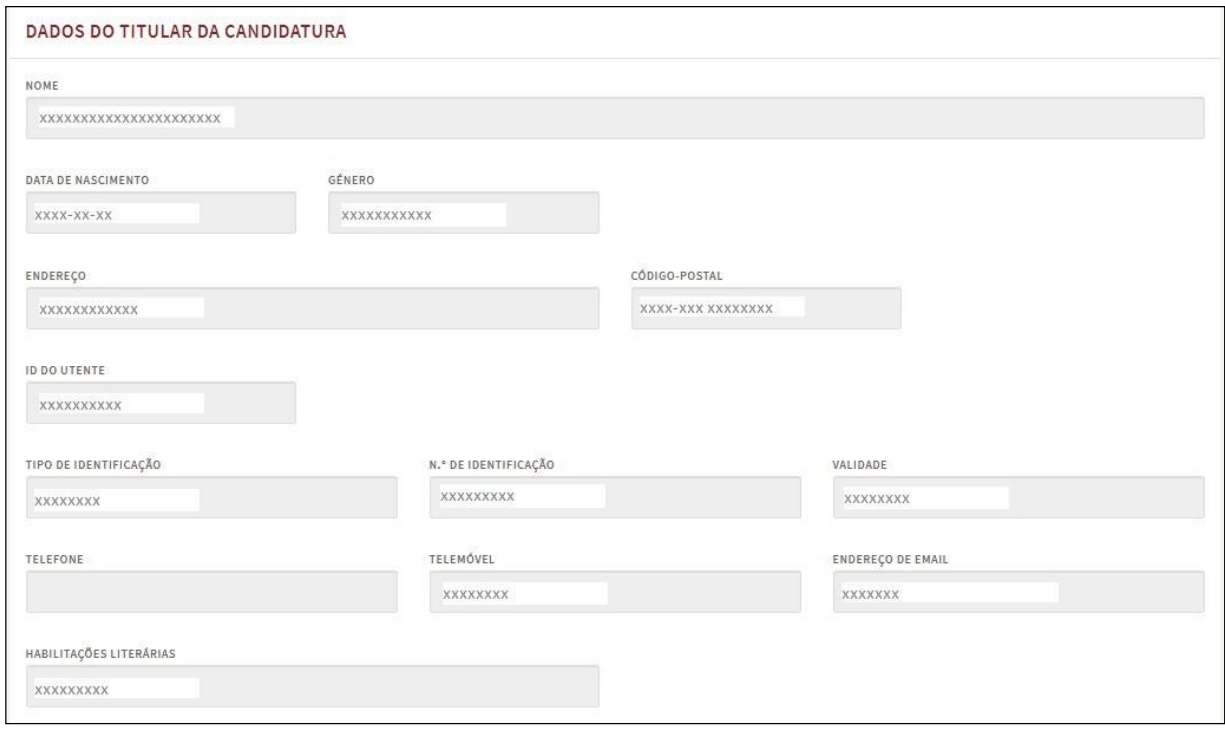

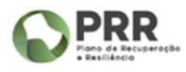

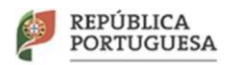

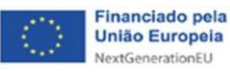

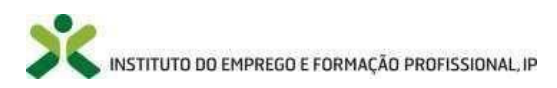

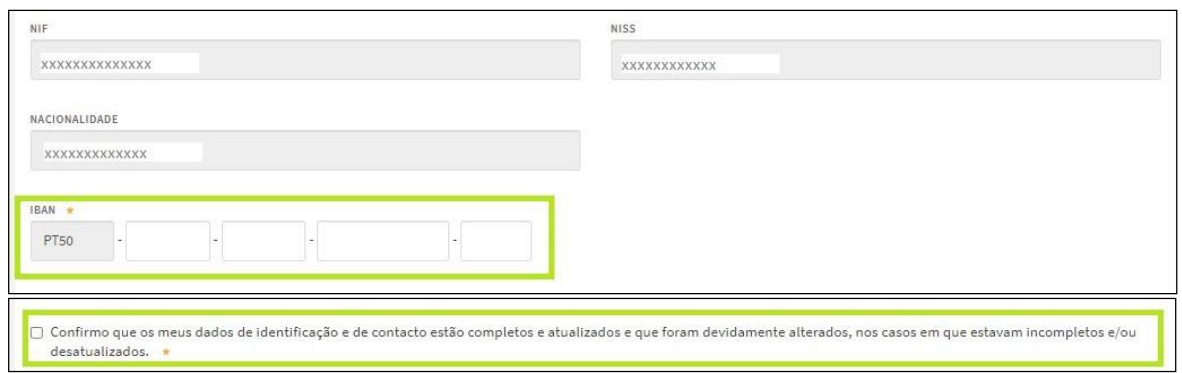

Grande parte da informação encontra-se automaticamente preenchida (campos inscritos "xxxxxxxxxx"), sendo apenas necessário preencher os campos em branco que se encontram identificados através de um retângulo a cor verde.

Ainda neste separador deverá atender ao preenchimento da seguinte informação:

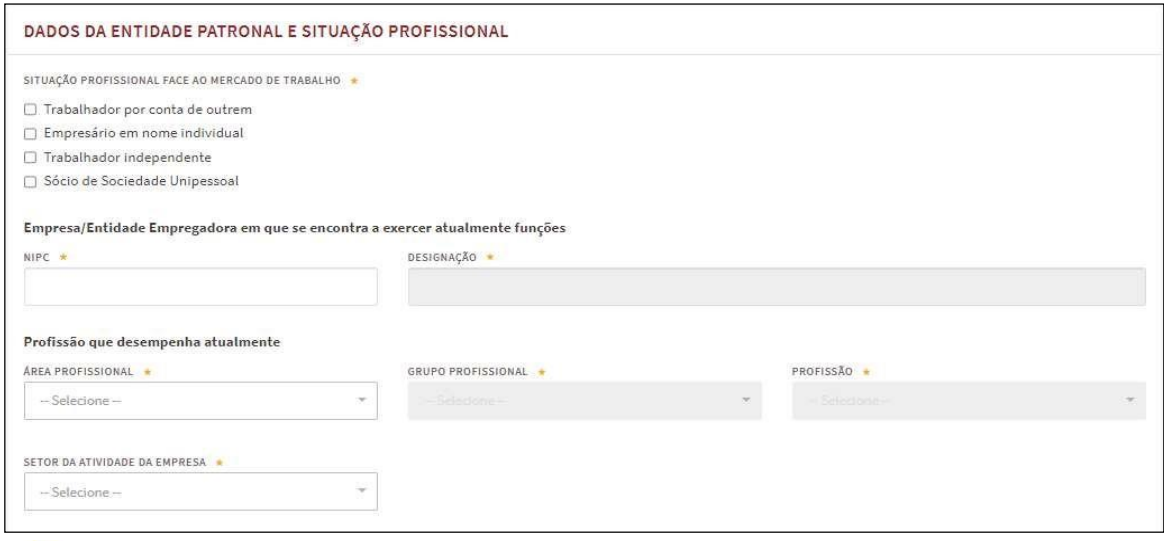

Após preencher toda a informação, para além de ser possível "gravar", recomendamos que acione o botão "validar", pois caso tenha informação errada ou em falta o sistema fornece-lhe essa resposta.

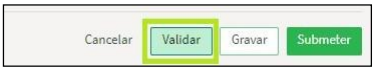

#### Por exemplo:

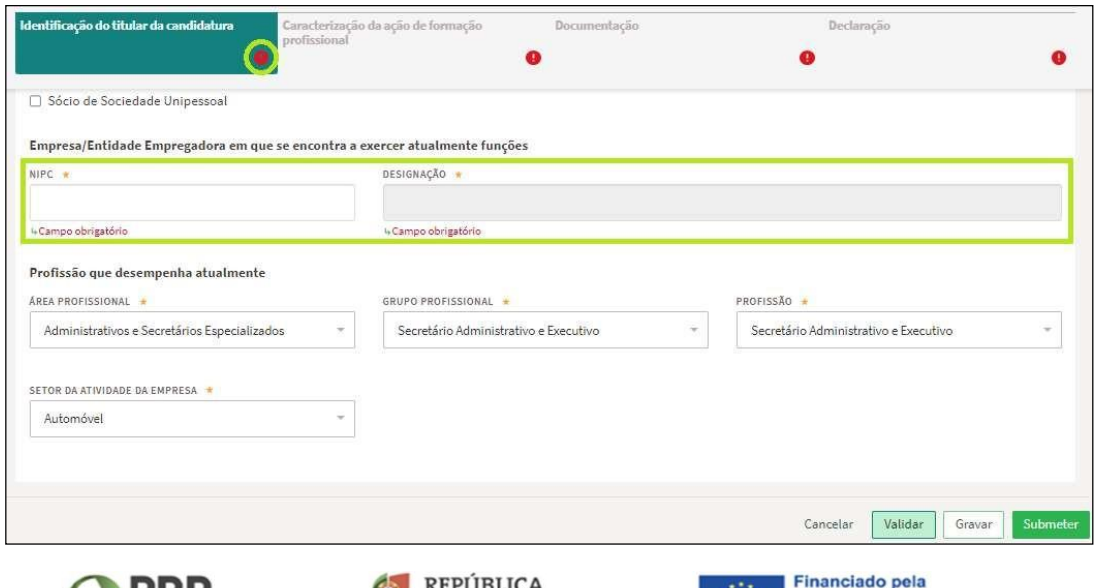

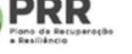

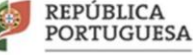

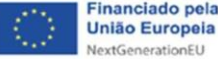

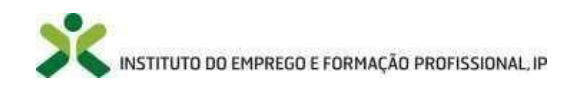

A partir do momento em que "valida" a informação registada neste primeiro separador todos os restantes separadores que constituem o formulário da candidatura passarão a conter o ponto de exclamação que serve para informar que a candidatura não pode ser ainda submetida pois falta preencher a informação dos restantes separadores.

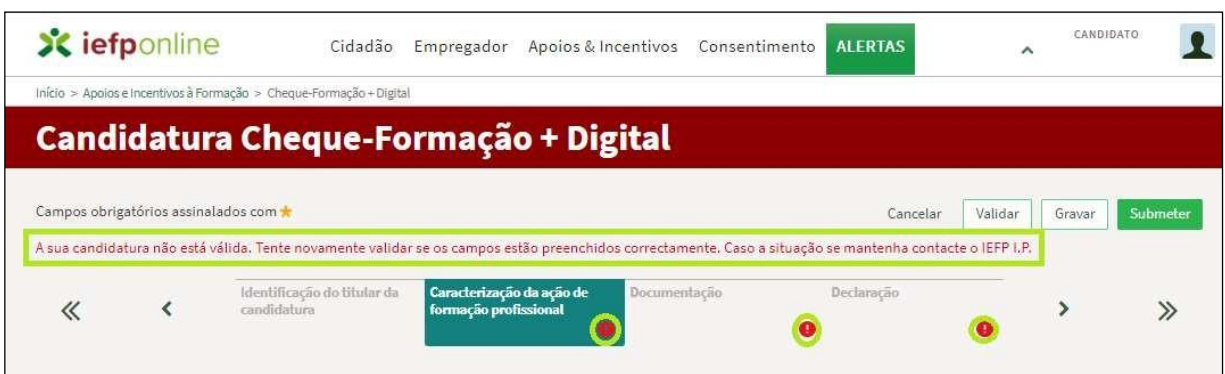

#### *3.2.2. Segundo separador "Caracterização da ação de formação profissional"*

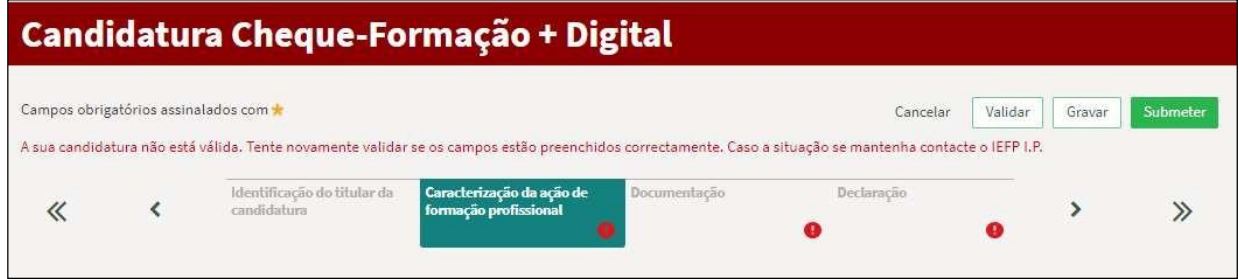

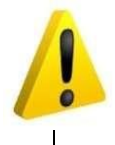

Deve assegurar que a informação que preenche neste separador está em conformidade com a informação declarada pela Entidade Formadora onde desenvolveu, se encontra a desenvolver ou irá desenvolver a sua ação de formação profissional (declaração da entidade formadora ou comprovativo de frequência da formação).

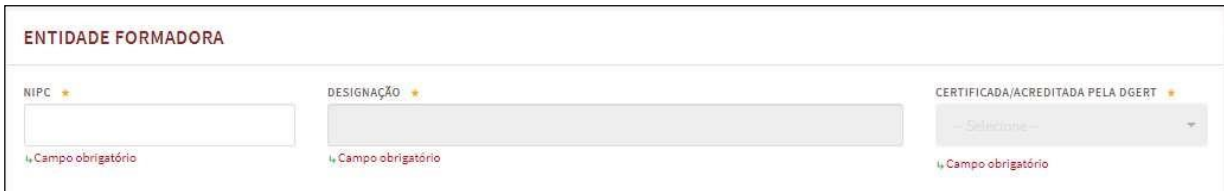

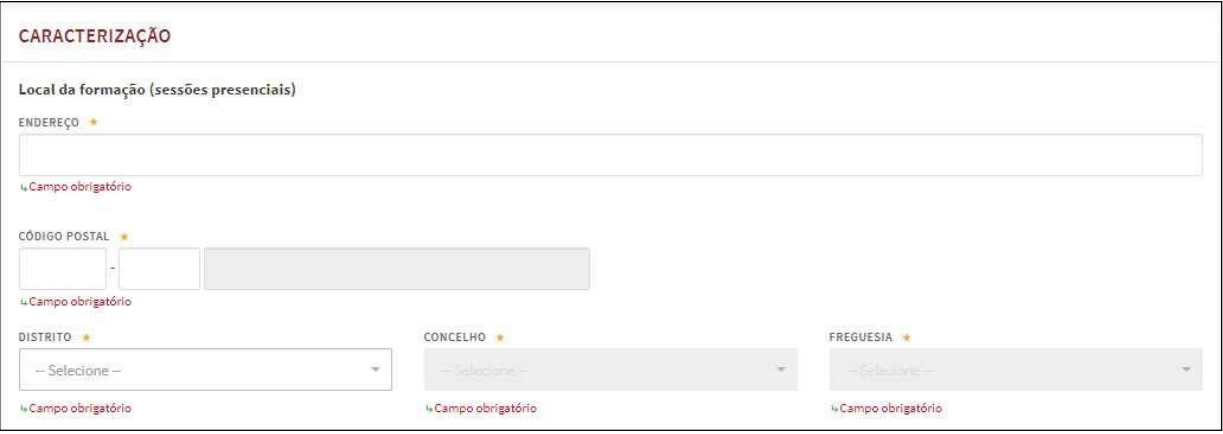

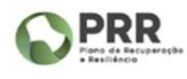

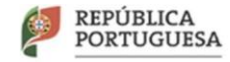

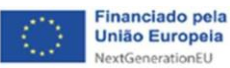

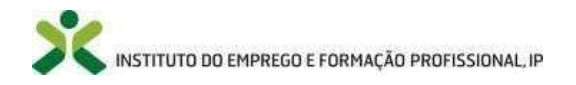

Nos campos relativos à "Entidade Formadora":

- No caso de se tratar de uma Entidade Formadora Certificada pela Direção-Geral do Emprego e das Relações de Trabalho (DGERT) ao colocar o NIPC o sistema preenche automaticamente os campos seguintes relativos à "designação" e à "certificação DGERT";
- No caso de ser uma Entidade que, pela sua natureza jurídica e âmbito de atuação, não carece de requerer a certificação como entidade formadora, dado que contemplem no seu diploma de criação ou autorização de funcionamento, o desenvolvimento de atividades formativas, para além do campo NIPC terá de preencher os restantes campos "designação" e "certificação DGERT".

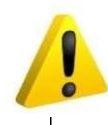

Não são elegíveis para este efeito as ações ministradas pela rede de Centros do IEFP, I.P. de gestão direta e gestão participada.

Depois de preenchidos os campos dos prints acima apresentados deve seguir com o registo da informação relativa à ação de formação profissional que pretende visar na sua candidatura.

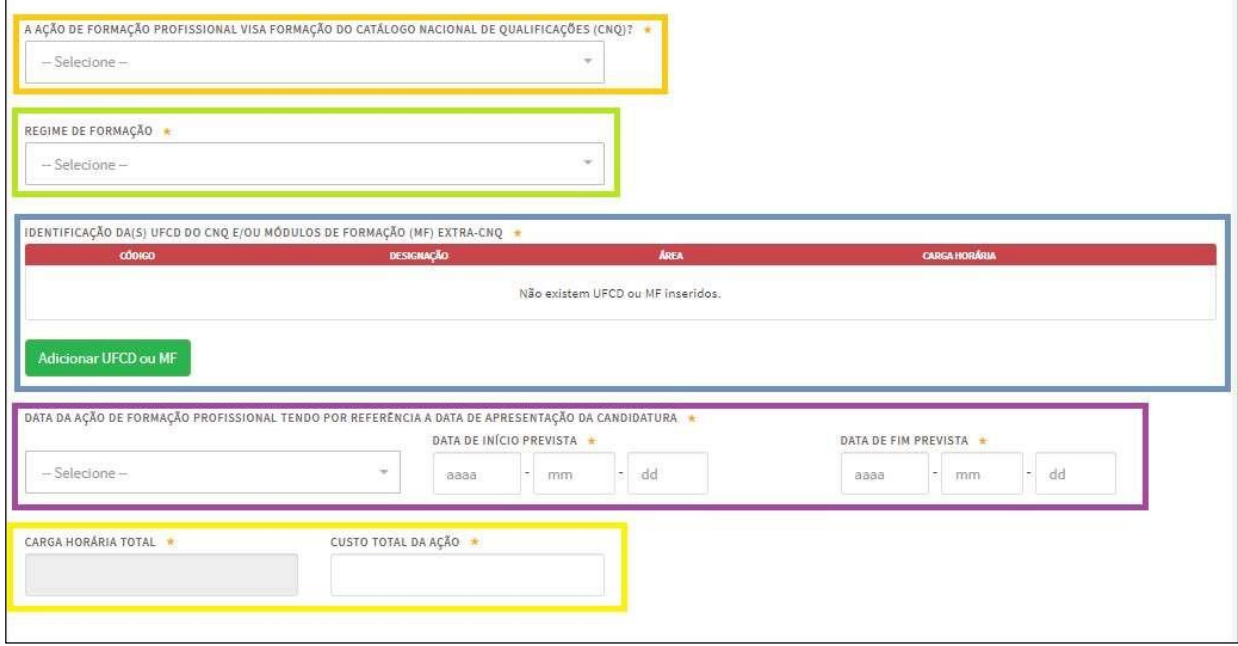

Que informação deve selecionar em cada um destes campos?

- Caso a sua ação de formação profissional vise apenas formação Extra-CNQ >> selecione a opção "NÃO-Extra-CNQ";
- Caso a ação vise exclusivamente formação do CNQ >> selecione a opção "Sim (CNQ)";
- Caso a ação seja constituída por formação do CNQ e Extra-CNQ >> selecione a opção "Parcialmente (CNQ+Extra-CNQ)".

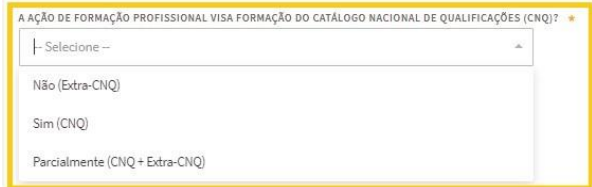

- Caso a sua ação de formação profissional seja desenvolvida em regime presencial e a distância >> selecione a opção "Misto (presencial e à distância)";
- Caso a sua ação de formação profissional seja desenvolvida totalmente em regime presencial >> selecione a opção "Presencial".

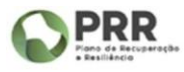

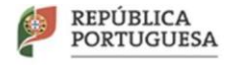

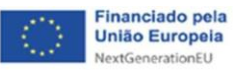

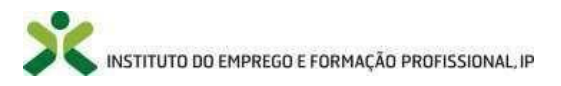

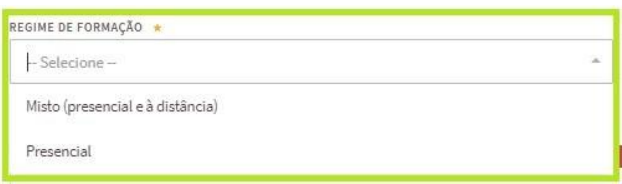

 O preenchimento do campo abaixo está dependente da informação que selecionou no campo "A ação de formação profissional visa formação do Catálogo Nacional de Qualificações (CNQ)"? Por exemplo, se a sua ação de formação profissional visar apenas formação CNQ o sistema apenas lhe irá permitir adicionar UFCD que integram a listagem do CNQ.

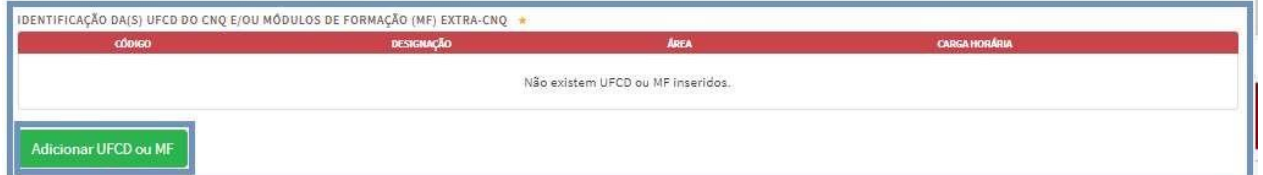

Ao clicar no botão "Adicionar UFCD ou MF":

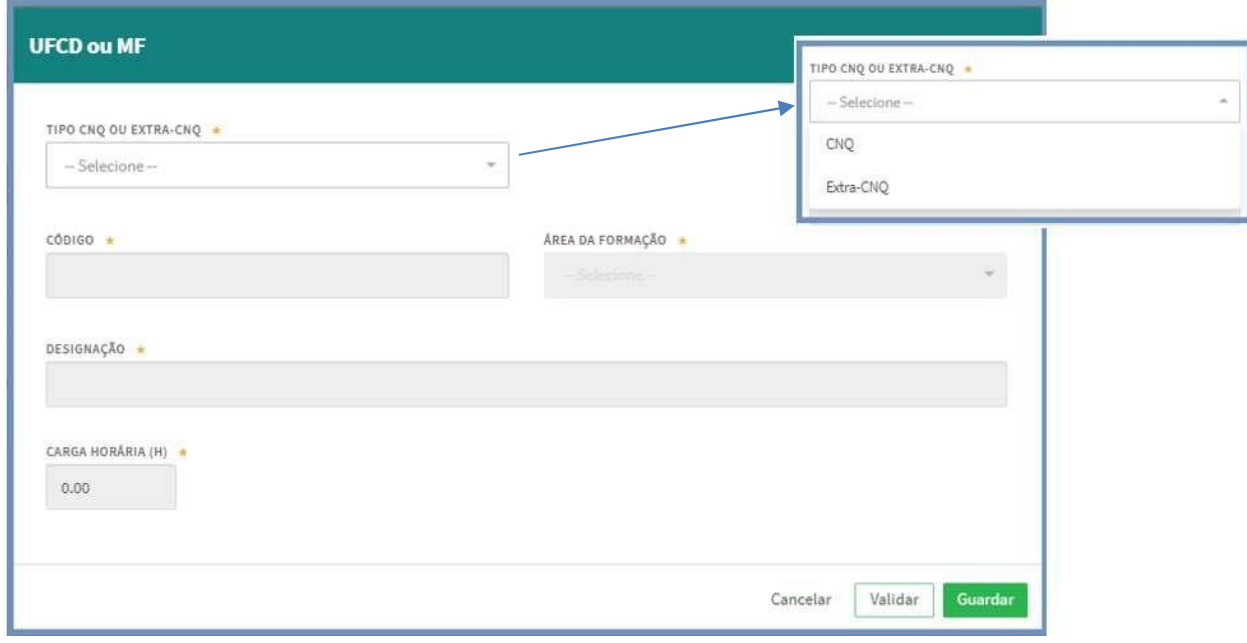

 Quando seleciona "CNQ" no campo "Tipo CNQ ou Extra-CNQ" deve colocar o "código" da UFCD no campo seguinte >> selecionar a "Área de Formação". Os campos "designação" e "carga horária" são preenchidos automaticamente após ter colocado o código da UFCD. Por exemplo:

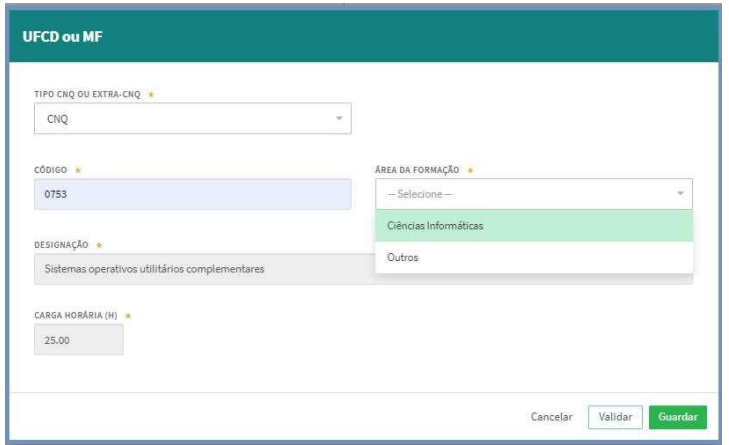

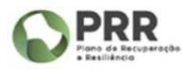

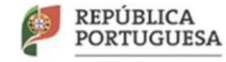

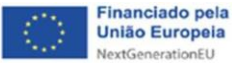

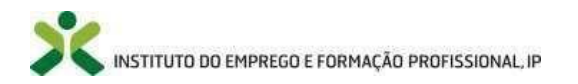

 Quando seleciona "Extra-CNQ" no campo "Tipo CNQ ou Extra-CNQ" deve apenas introduzir informação no campo "designação" e "carga horária":

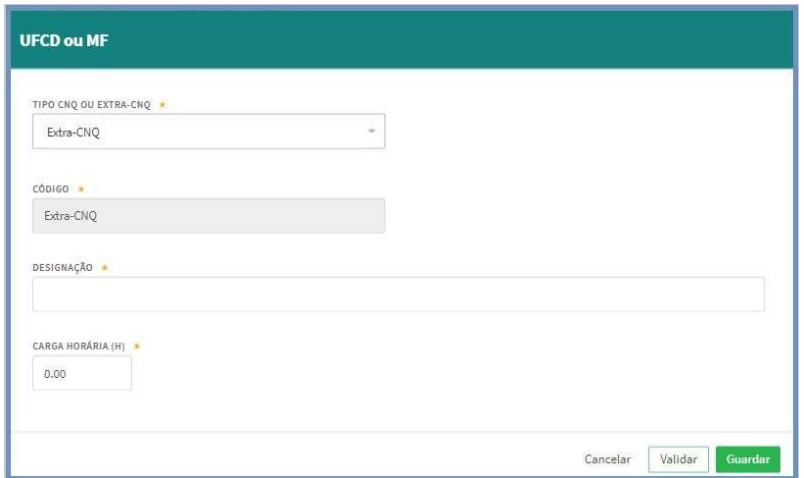

 O preenchimento dos campos relativos às datas de início e fim da sua ação de profissional estão dependentes da situação que selecionar no campo anterior, ou seja, se se trata de uma ação "Iniciada e concluída (anteriormente ou à data de apresentação da candidatura)", ou de uma ação "Por iniciar (à data de apresentação da candidatura" ou de uma ação "Iniciada e não concluída (anteriormente ou à data de apresentação da candidatura)".

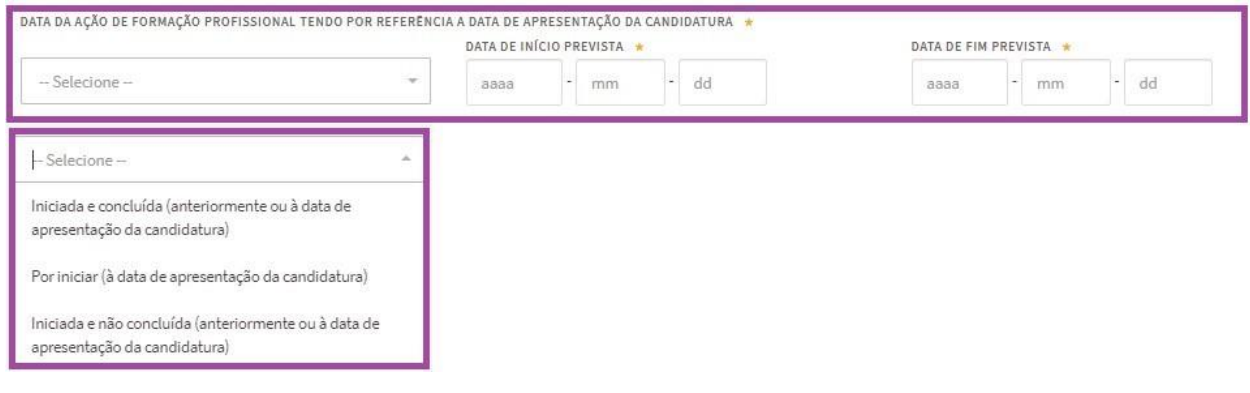

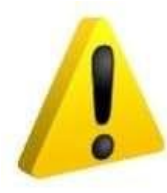

A ação de formação profissional em candidatura deve reportar-se ao próprio ano ou ao ano seguinte, com referência à data de início prevista (para as ações de formação profissional que ainda não iniciaram) ou à data de início real (para as ações de formação profissional que já iniciaram). Para o ano de 2023, a título excecional, podem ainda ser contempladas despesas com a frequência de ações de formação profissional referentes ao ano anterior (2022), desde que com data de início a partir da data de entrada em vigor da Portaria n.º 246/2022, de 27 de setembro. Ou seja, são aceites candidaturas com data de início da ação de formação profissional igual ou posterior a 28 de setembro de 2022.

O limite máximo estipulado para as datas de fim previstas ou reias das ações é de 30 de setembro de 2025.

 Depois de selecionada a situação em que se enquadra a sua ação de formação profissional, ao preencher o campo das datas o sistema valida as mesmas e fornece-lhe uma mensagem caso alguma informação se encontre errada, tendo em conta as seguintes situações:

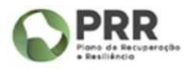

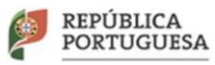

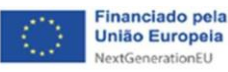

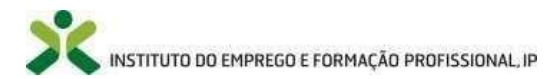

*Ação "iniciada e concluída (anteriormente à data de apresentação da candidatura)" – os campos a preencher* correspondem à "data de início real" e à "data de fim real". O sistema assume que estas datas podem ser iguais ou *anteriores à data de apresentação da candidatura. Por exemplo, caso se engane e registe nestes campos datas futuras, ao acionar o botão "validar", o sistema irá dar-lhe a mensagem do erro.*

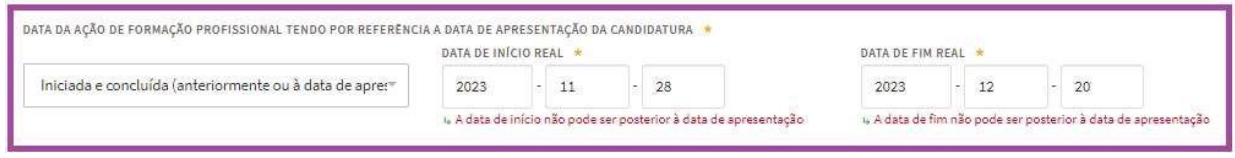

*Ação "por iniciar (à data de apresentação da candidatura)" – os campos a preencher correspondem à "data de início prevista" e à "data de fim prevista". O sistema assume que as datas de início e fim previstas têm de ser posteriores à data de apresentação da candidatura. Por exemplo, caso se engane e registe nestes campos datas anteriores, ao acionar o botão "validar", o sistema irá dar-lhe a mensagem do erro.*

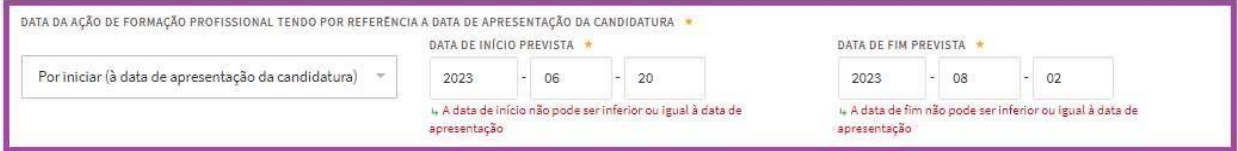

*Ação "iniciada e não concluída (anteriormente ou à data de apresentação da candidatura)" – os campos a preencher correspondem à "data de início real" e à "data de fim prevista". O sistema assume que a data de início* real tem de ser igual ou anterior à data de apresentação da candidatura e a data de fim de prevista pode ser igual *ou superior à data de apresentação de candidatura. Por exemplo, caso se engane e registe uma data de início real futura, ao acionar o botão "validar", o sistema irá dar-lhe a mensagem do erro.*

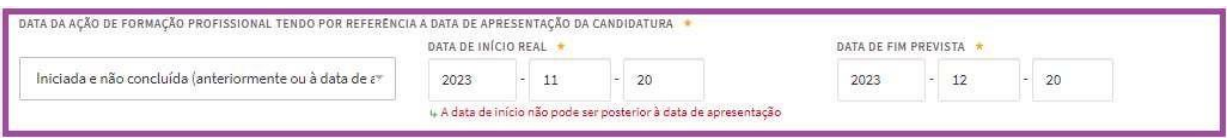

- No final do separador "Caracterização da ação de formação profissional" fica a faltar apenas o preenchimento do campo "custo total da ação", considerando que o campo "carga horária total" já se encontra automaticamente preenchido em função dos campos anteriores. O "custo total da ação" não se refere ao valor do apoio, mas sim ao valor que efetivamente irá pagar ou pagou à Entidade Formadora pela ação de formação profissional.
- O apoio máximo a atribuir por destinatário e por ano (entenda-se "ano" o período de 12 meses), independentemente do número de candidaturas e da carga horária total de cada uma das ações de formação profissional visada nas mesmas, é de 750 €. A contabilização para o montante máximo de apoio, por ano (12 meses), é feita através do somatório das candidaturas aprovadas o qual não pode exceder os 750 €.

#### **Exemplo:**

Para uma candidatura submetida a 5 de março do ano 2024, verificam-se as candidaturas aprovadas ao mesmo candidato entre 5 de março do ano 2023 e 4 de março do ano 2024.

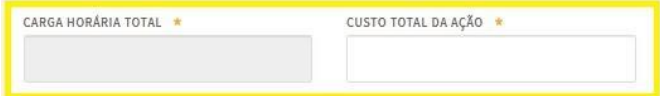

Após preencher toda a informação, para além de ser possível "gravar", recomendamos que acione o botão "validar", pois caso tenha informação errada ou em falta o sistema fornece-lhe essa resposta.

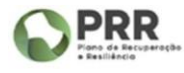

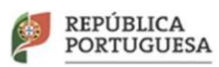

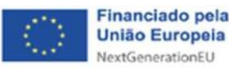

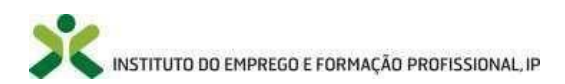

#### *3.2.3. Terceiro separador "Documentação"*

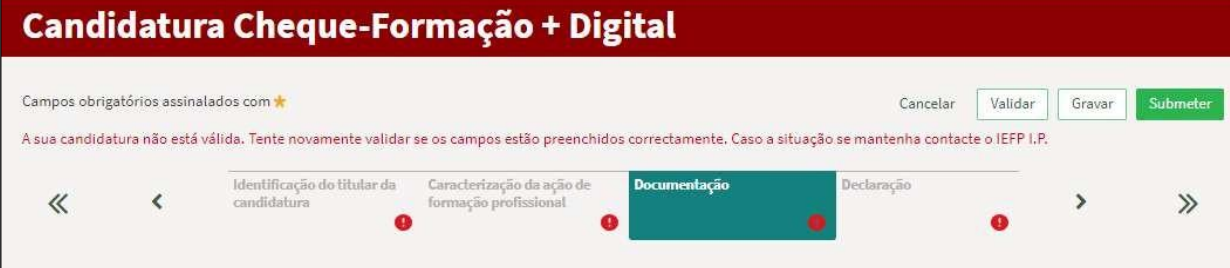

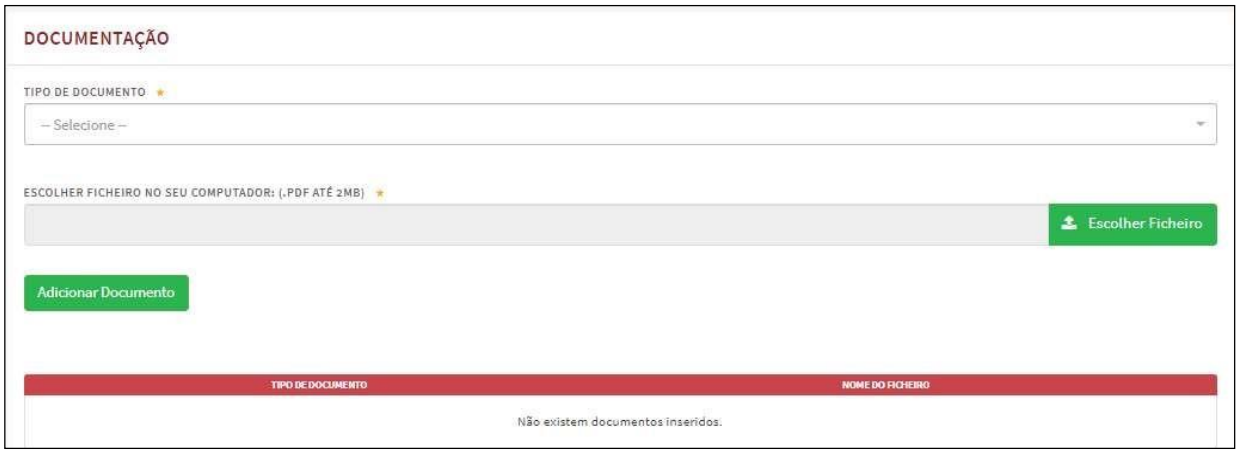

Neste separador terá de anexar todos os documentos obrigatórios para a apresentação de candidatura, designadamente:

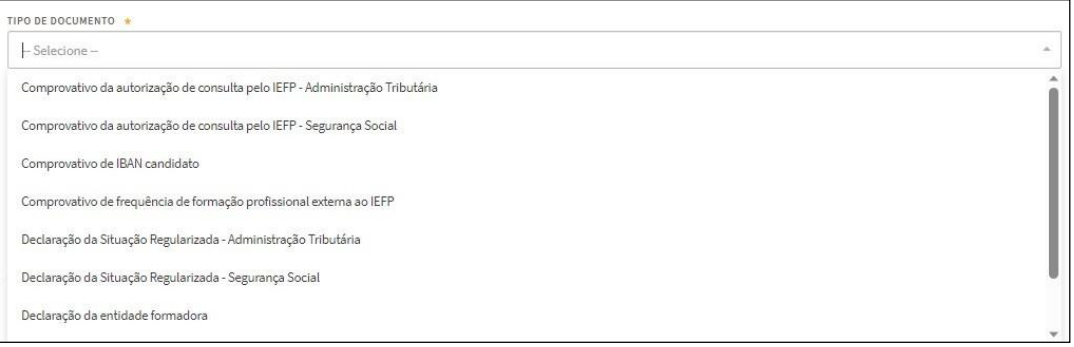

Em virtude da situação selecionada no campo "Data da ação de formação profissional …" do segundo separador "caracterização da ação de formação profissional", e caso tenho acionado o botão "validar", o sistema irá dar-lhe uma mensagem dos documentos obrigatórios a carregar.

Não existem documentos inseridos.

- », Documento "Memória justificativa da necessidade da formação apresentada em sede de candidatura ao apoio" obrigatório<br>». Documento "Comprovativo de IBAN candidato" obrigatório
- 
- 
- ".<br>" Documento "Declaração sob compromisso de honra" obrigatório<br>", Deve submeter pelo menos um destes documentos: "Declaração da Situação Regularizada Segurança Social" ou<br>" Deve submeter pelo menos um destes documentos
- 4 Documento "Comprovativo de frequência de formação profissional externa ao IEFP" obrigatório

TIPO DE DOCUMENTO

Após preencher toda a informação, para além de ser possível "gravar", recomendamos que acione o botão "validar", pois caso tenha informação errada ou em falta o sistema fornece-lhe essa resposta.

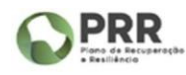

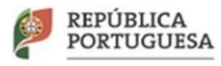

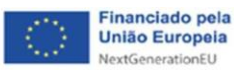

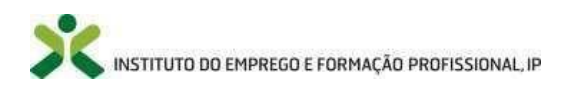

#### *3.2.4. Quarto separador "Declaração"*

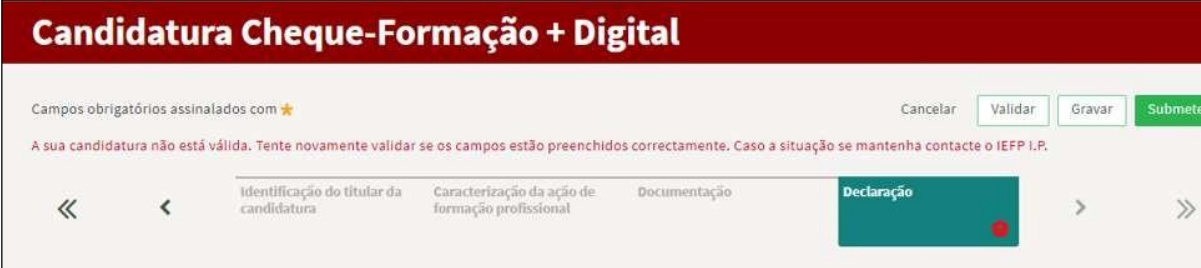

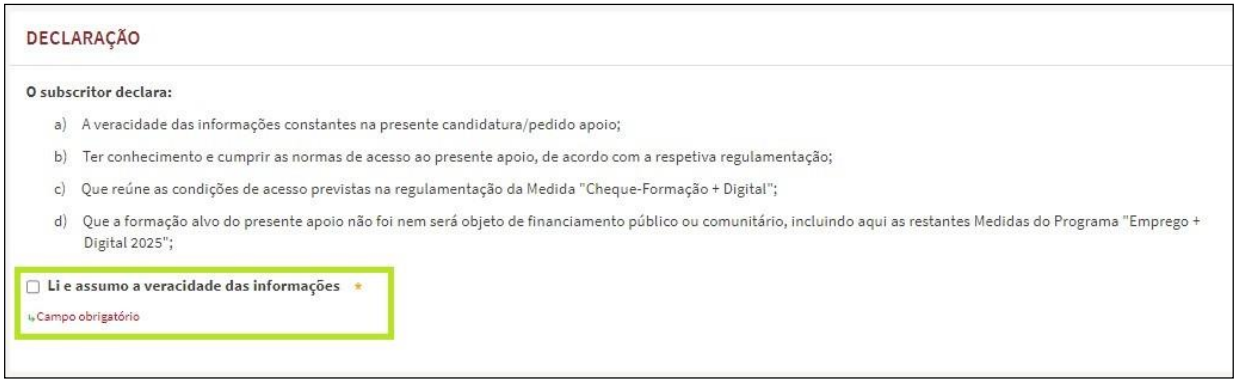

Para submeter a sua candidatura terá de declarar, assumindo através de um "visto" no quadrado identificado no print acima, a veracidade das informações prestadas. De seguida clique no botão "validar" e posteriormente no botão "submeter".

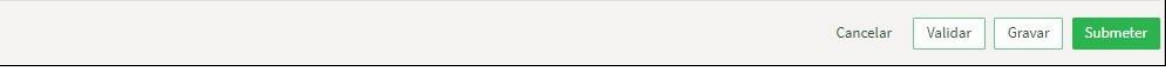

Receberá a seguinte mensagem, bem como a identificação do ID da sua candidatura submetida.

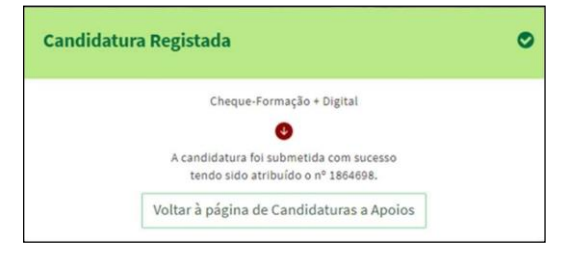

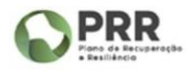

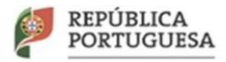

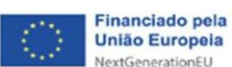

#### **IV. VISUALIZAÇÃO, IMPRESSÃO E DESISTÊNCIA DA CANDIDATURA SUBMETIDA**

A candidatura que submeteu à Medida Cheque-Formação + Digital fica disponível na sua "área de gestão" >> "candidaturas a apoios", podendo "visualizar", "imprimir" ou "desistir" da mesma. A desistência de uma candidatura não invalida a submissão de uma nova candidatura.

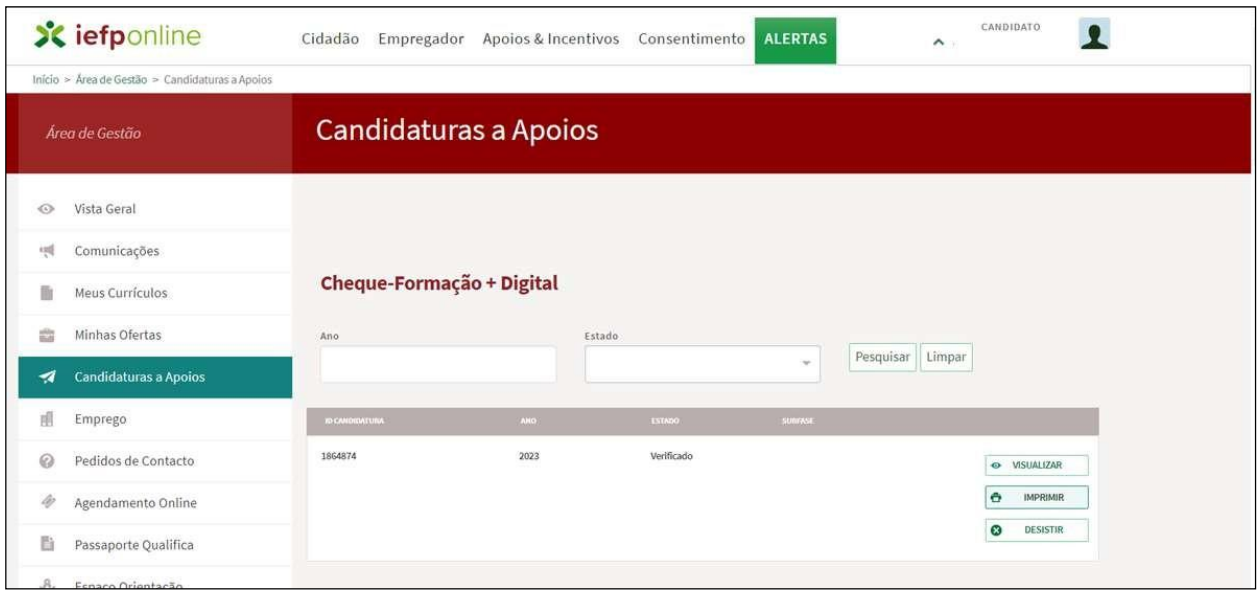

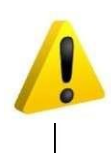

Pode apresentar candidaturas sequenciais, não simultâneas, pelo que deve aguardar pela conclusão dum processo para, se assim o pretender, submeter nova candidatura. Entenda-se aqui por conclusão dum processo, o momento em que o candidato solicita o pedido de encerramento da candidatura. Se tentar submeter não cumprindo esta regra, o sistema dá a mensagem do print infra.

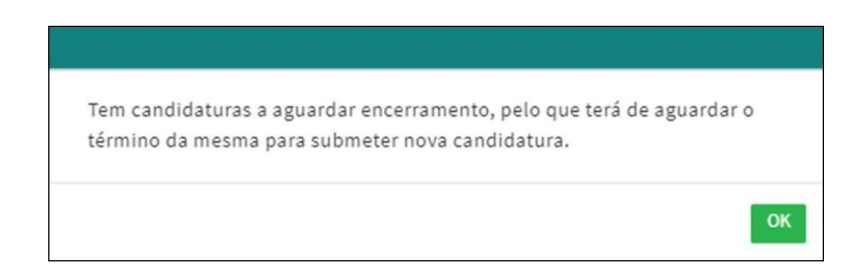

**A explicação dos procedimentos para solicitar o pedido de encerramento de candidaturas constituí um Manual autónomo.**

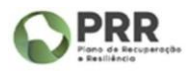

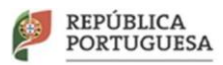

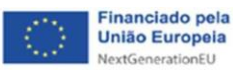

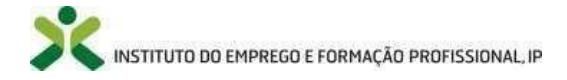

#### **PROGRAMA EMPREGO + DIGITAL 2025| MEDIDA CHEQUE-FORMAÇÃO + DIGITAL**

**PERGUNTAS MAIS FREQUENTES "FAQ"**

*Disponibilizado a 06.09.2023*

#### **1. O que é o Cheque-Formação + Digital?**

O Cheque-Formação + Digital é uma Medida do Programa Emprego + Digital 2025, financiada pelo PRR, que pretende aumentar as competências digitais dos trabalhadores.

#### **2. Quem são os destinatários desta Medida?**

Esta medida destina-se a:

- Trabalhadores de uma empresa/entidade empregadora (trabalhadores por conta de outrem);
- Trabalhadores Independentes com rendimentos empresariais ou profissionais;
- Empresários em Nome Individual;
- **Sócios de Sociedades Unipessoais.**

No caso de Trabalhadores Estrangeiros, devem ser detentores de residência legal em Portugal, incluindo aqueles que só apresentem Certificado de Manifestação de Interesse e que se encontram a aguardar pela autorização de residência (mediante apresentação de Contrato de Trabalho).

#### **3. O que tenho de fazer para apresentar candidatura ao Cheque-Formação + Digital? Quais os Documentos necessários?**

A apresentação das candidaturas é efetuada através do Portal Iefponline, sendo necessário o registo prévio do candidato no Portal (caso ainda não tenha efetuado este passo). O registo no Portal pelos beneficiários desta Medida é da responsabilidade dos próprios.

Para a candidatura necessito dos seguintes documentos (minutas disponibilizadas em Cheque-Formação + Digital - IEFP, I.P.):

- Comprovativos de situação contributiva regularizada perante a Segurança Social e Autoridade Tributária ou declaração de autorização de consulta dada ao IEFP, I.P.;
- Declaração sob compromisso de honra do candidato;
- Memória justificativa da Ação de Formação;
- Declaração da entidade formadora (ações por iniciar/iniciadas e não concluídas) ou declaração comprovativa de frequência da formação (ações iniciadas e concluídas);
- Comprovativo de IBAN.

#### **4. Um candidato pode iniciar uma formação antes da aprovação da candidatura?**

Sim. Os apoios a conceder no âmbito da Medida-Cheque Formação + Digital contemplam as despesas com a frequência de ações de formação profissional iniciadas com data anterior ou

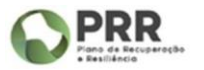

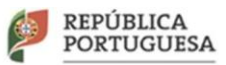

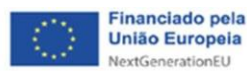

1

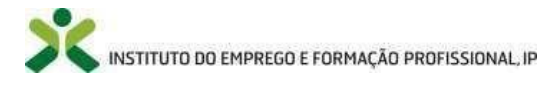

posterior à da submissão da candidatura não sendo, contudo, garantido que as mesmas sejam objeto de aprovação.

#### **5. As ações de formação podem ser online?**

Não. A formação deve decorrer em regime misto (presencial e a distância) ou presencial, não podendo haver lugar ao desenvolvimento de formação em regime totalmente a distância.

#### **6. Quais são as despesas consideradas elegíveis para apoio?**

As despesas elegíveis são as diretamente associadas à inscrição, frequência, e certificação da formação, comprovadas através de fatura e recibo emitidos pela entidade formadora no nome do candidato.

#### **7. Posso apresentar mais do que uma candidatura?**

Sim. Cada candidato pode apresentar candidaturas sequenciais, não simultâneas, pelo que deve aguardar pelo encerramento do processo anterior para submeter nova candidatura.

#### **8. Que montante posso receber?**

Cada candidato pode receber um apoio financeiro de até 750 euros por ano, independentemente do número de candidaturas que apresente. O período "ano" é determinado com base nos 12 meses anteriores à data de submissão da primeira candidatura aprovada.

Todos os apoios são pagos por transferência bancária ao titular da candidatura.

#### **9. Quando é realizado o pagamento do apoio aprovado?**

O pagamento é efetuado uma única vez, pela totalidade do apoio aprovado, após a conclusão da ação de formação profissional e mediante pedido de encerramento pelo beneficiário na sua área de gestão de candidaturas no Portal Iefponline.

#### **10. Em quanto tempo será efetuado o pagamento após o pedido de encerramento?**

O pagamento será feito no prazo de 30 dias úteis após o pedido.

#### **11. Quem é responsável pela análise e decisão das candidaturas?**

O IEFP, I.P. é responsável pela instrução, análise e decisão das candidaturas.

#### **12. Quais são os critérios de análise das candidaturas?**

Os critérios são os seguintes:

- A ação de formação profissional cumpre com as regras definidas no Regulamento Específico da Medida ao nível da sua incidência no domínio do digital.
- O candidato fundamenta a necessidade da formação na memória justificativa apresentada na candidatura.

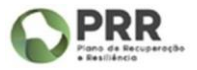

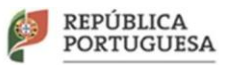

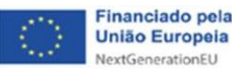

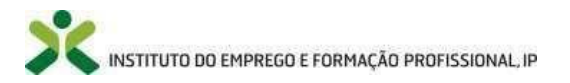

- A entidade formadora encontra-se certificada pela DGERT ou não carece de requerer essa certificação, por estar isenta, para a(s) área(s) de educação e formação onde se enquadra a ação de formação profissional.
- A ação de formação profissional cumpre com o regime de formação (presencial ou misto).
- A informação prestada pela entidade formadora está conforme os elementos apresentados em candidatura.
- Razoabilidade financeira do custo da ação de formação.

#### **14. Existem restrições sobre quais as formações elegíveis para o Cheque Formação Digital?**

Sim, o Cheque-Formação + Digital não deve ser utilizado para frequentar ações de formação que já foram apoiadas no âmbito do mesmo programa ou que já sejam objeto de financiamento público ou comunitário. Estão também excluídas ações de formação profissional exigidas por legislação específica, nomeadamente para acesso a profissões regulamentadas, bem como as que visem responder ao disposto no nº 2 do artigo 131º do Código do Trabalho.

#### **15. Posso apresentar candidaturas com ações de formação iniciadas no ano anterior?**

Não. A candidatura tem de se reportar a ação de formação profissional iniciada ou a iniciar no próprio ano ou no ano seguinte.

Para o ano de 2023, a título excecional, podem ainda ser contempladas despesas com a frequência de ações de formação profissional referentes ao ano de 2022, desde que com data de início a partir de 28 de setembro de 2022.

**16. Qual é o prazo máximo para efetuar o pedido de encerramento da candidatura?** O prazo é de 45 dias úteis após a data de término da ação de formação profissional.

#### **17. Existe uma lista de Ações de Formação ou de Entidades Formadoras pré-definidas?**

Não existe uma lista específica de ações. A exigência é a de que as ações de formação têm de incidir no domínio do digital, sem que se imponha uma carga horária mínima ou máxima.

Também não existe uma lista de Entidades Formadoras associadas à Medida Cheque-Formação + Digital. A formação profissional tem de ser ministrada por uma Entidade Formadora certificada pela DGERT ou entidades que não carecem de requerer essa certificação. Pode questionar a Entidade Formadora se possui essa certificação ou pode consultar no site da DGERT se a Entidade em causa se encontra certificada (https://certifica.dgert.gov.pt/processo-decertificacao1/pesquisa-de-entidades-formadoras-certificadas-pela-dgert.aspx).

Esta medida dá total liberdade ao candidato de escolher qual a ação e a Entidade Formadora que melhor contribua para a sua capacitação digital.

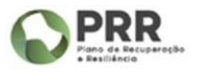

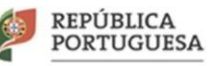

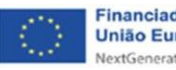